# **NoSQL-Datenbanken**

**Graphdatenbanken**

#### **Johannes Zschache Sommersemester 2019**

**Abteilung Datenbanken, Universität Leipzig http://dbs.uni-leipzig.de**

### **Inhaltsverzeichnis: Graphdatenbanken**

#### • **Einführung**

- Datenmodell
- Graphdatenmanagement
- **Vergleich mit relationalen Datenbanksystemen**
- **Repräsentation von Graphdaten**
- **Anfragesprachen**
- **Anwendungen**
- **Beispiel: Neo4j**
	- Demo
	- Eigenschaften
- **Das Raft Protokoll**
- **Zusammenfassung**

### **Einführung**

Verstärktes Aufkommen von Graphdaten

- Technologische Netzwerke (Internet, Verkehrsnetze, Stromnetz, …)
- Soziale Netzwerke (Freundschaften, Kommunikation, Krankheiten, …)
- Biologische Netzwerke (Protein-Protein-Interaktion, Jäger-Beute, …)
- Informationsnetzwerke (WWW, Zitiernetzwerke, …)

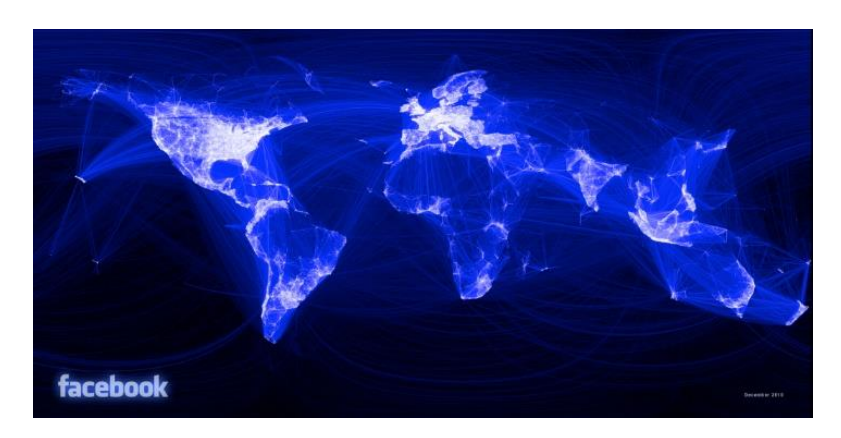

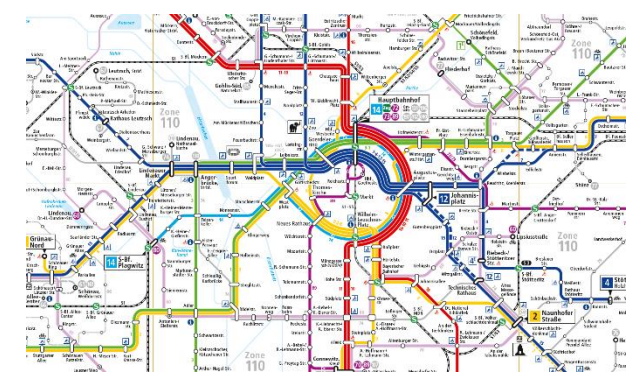

Quelle: http://www.lvb.de

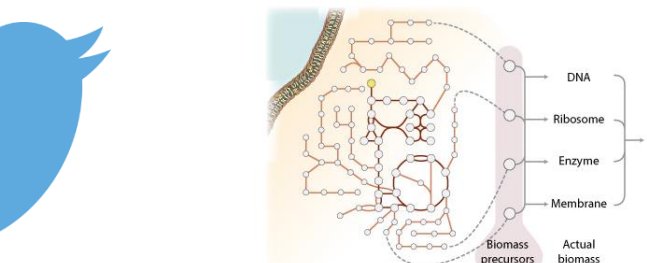

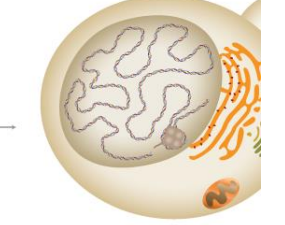

Quelle: http://bigg.ucsd.edu

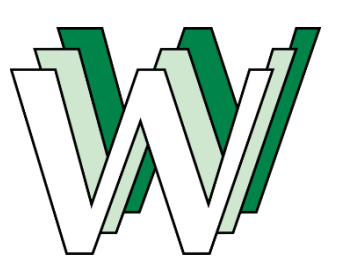

#### NoSQL Graphdatenbanken 3 auch 2008 Graphdatenbanken 3 auch 2009 Graphdatenbanken 3 auch 2009 Graphdaten 3 auch

#### **Datenmodell: Graph**

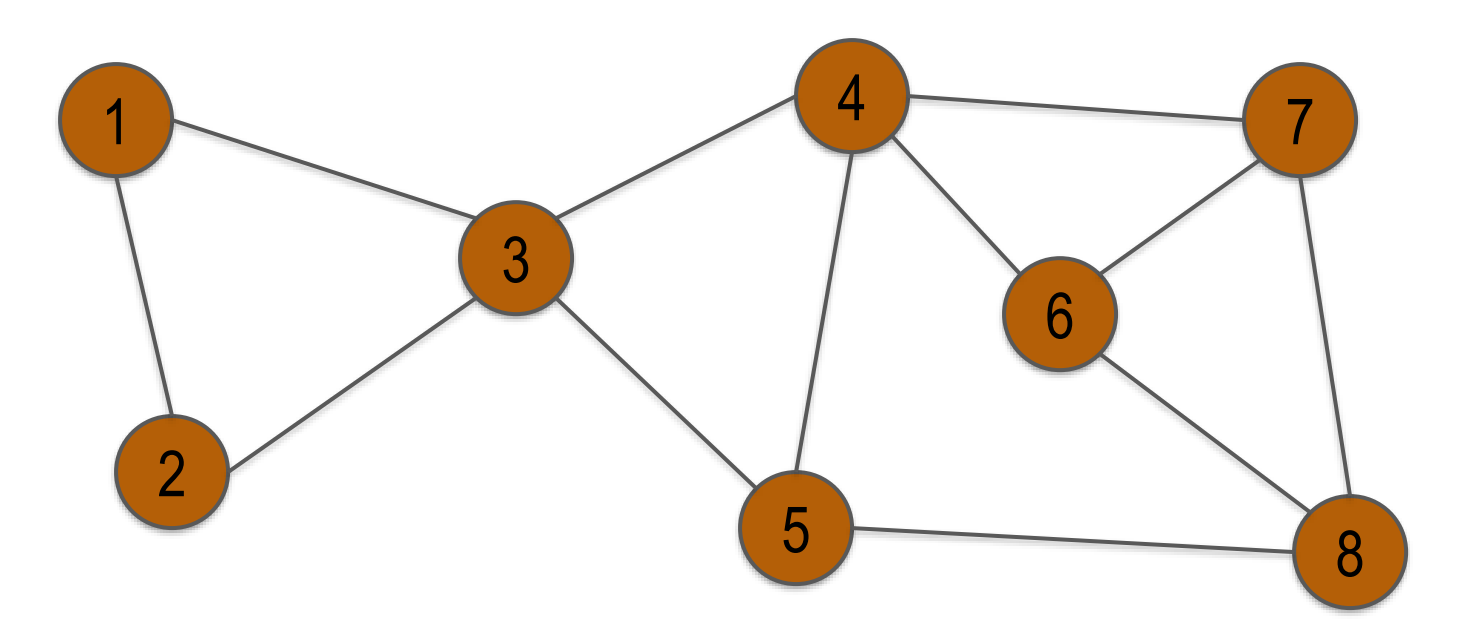

 $Graph = (Vertices, Edges)$ 

- $V = \{1, 2, 3, 4, 5, 6, 7, 8\}$
- $E = \{\{1,2\}, \{1,3\}, \{2,3\}, \{3,4\}, \{3,5\}, \{4,5\},\$ {4,6},{4,7},{5,8},{6,8},{6,7},{7,8}}

#### **Gerichteter Graph**

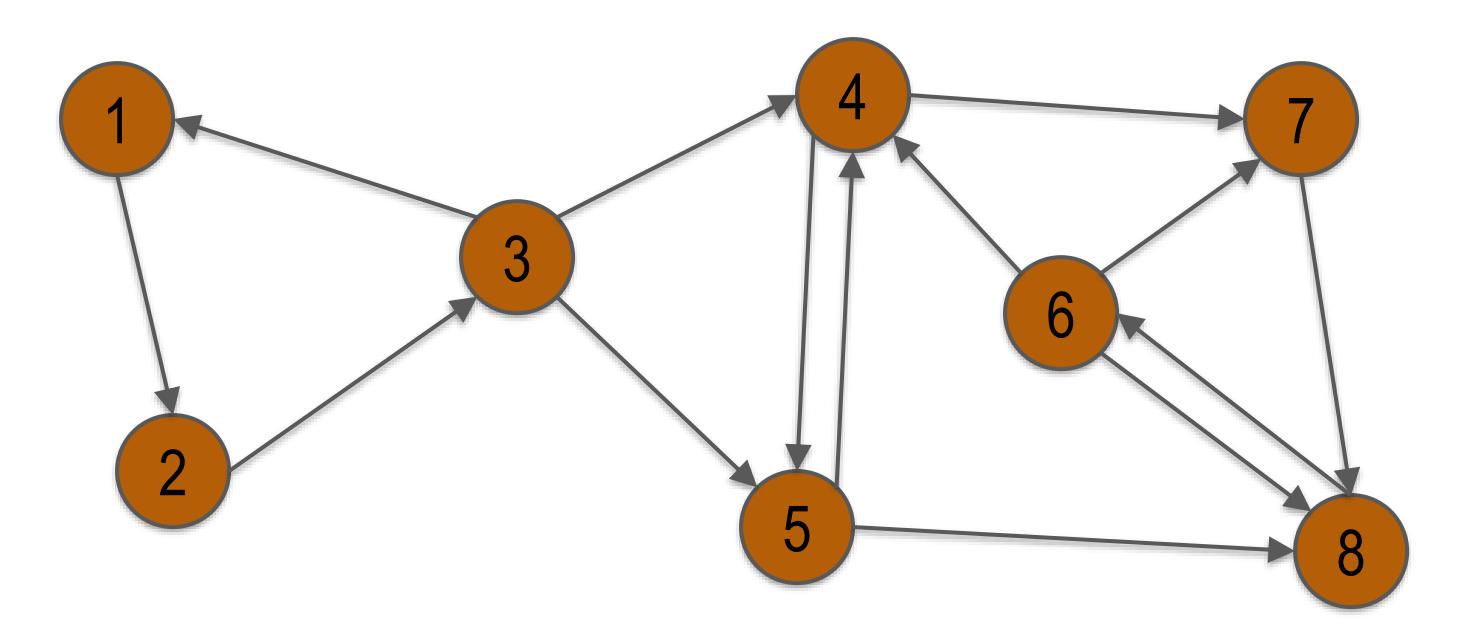

 $Graph = (Vertices, Edges)$ 

- $V = \{1, 2, 3, 4, 5, 6, 7, 8\}$
- $E = \{(1,2), (2,3), (3,1), (3,4), (3,5), (4,5), (5,4),\}$  $(4,7), (5,8), (6,4), (6,7), (6,8), (8,6), (7,8)$

#### **Gerichteter Multigraph**

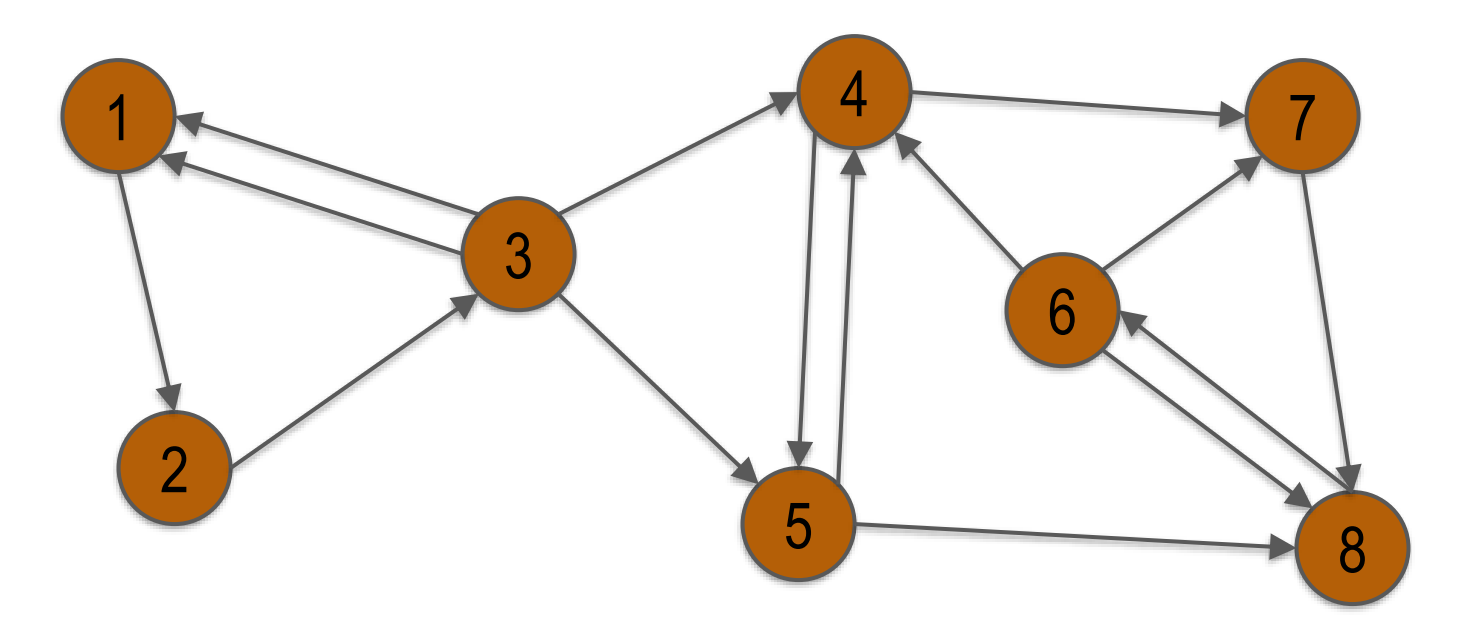

 $Graph = (Vertices, Edges)$ 

- $V = \{1, 2, 3, 4, 5, 6, 7, 8\}$
- $E = ((1,2), (2,3), (3,1), (3,1), (3,4), (3,5), (4,5), (5,4),$  $(4,7), (5,8), (6,4), (6,7), (6,8), (8,6), (7,8)$

#### **Gerichteter Multigraph mit Beschriftungen (Labels)**

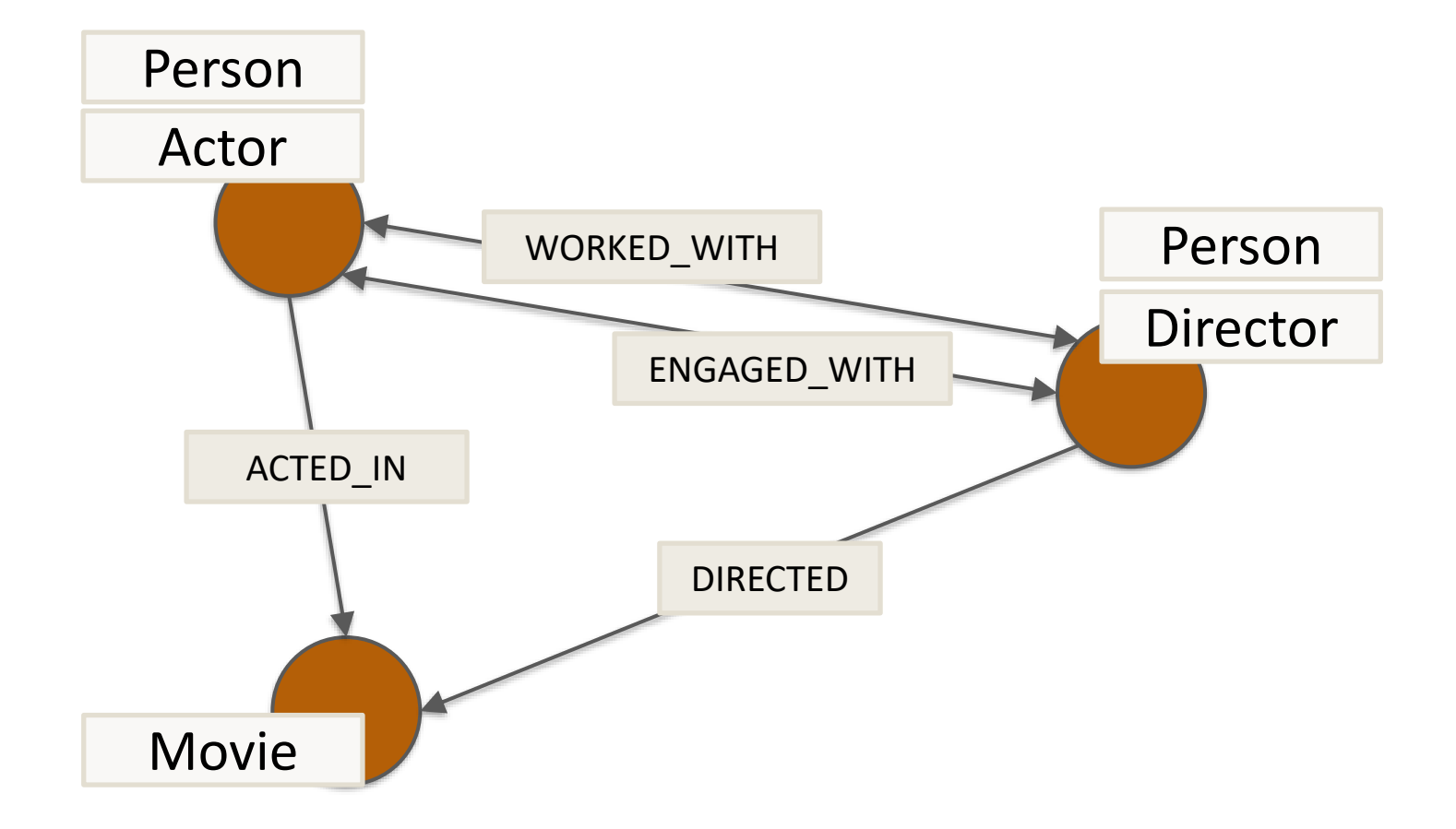

#### **Gerichteter Multigraph mit Beschriftungen und Attributen**

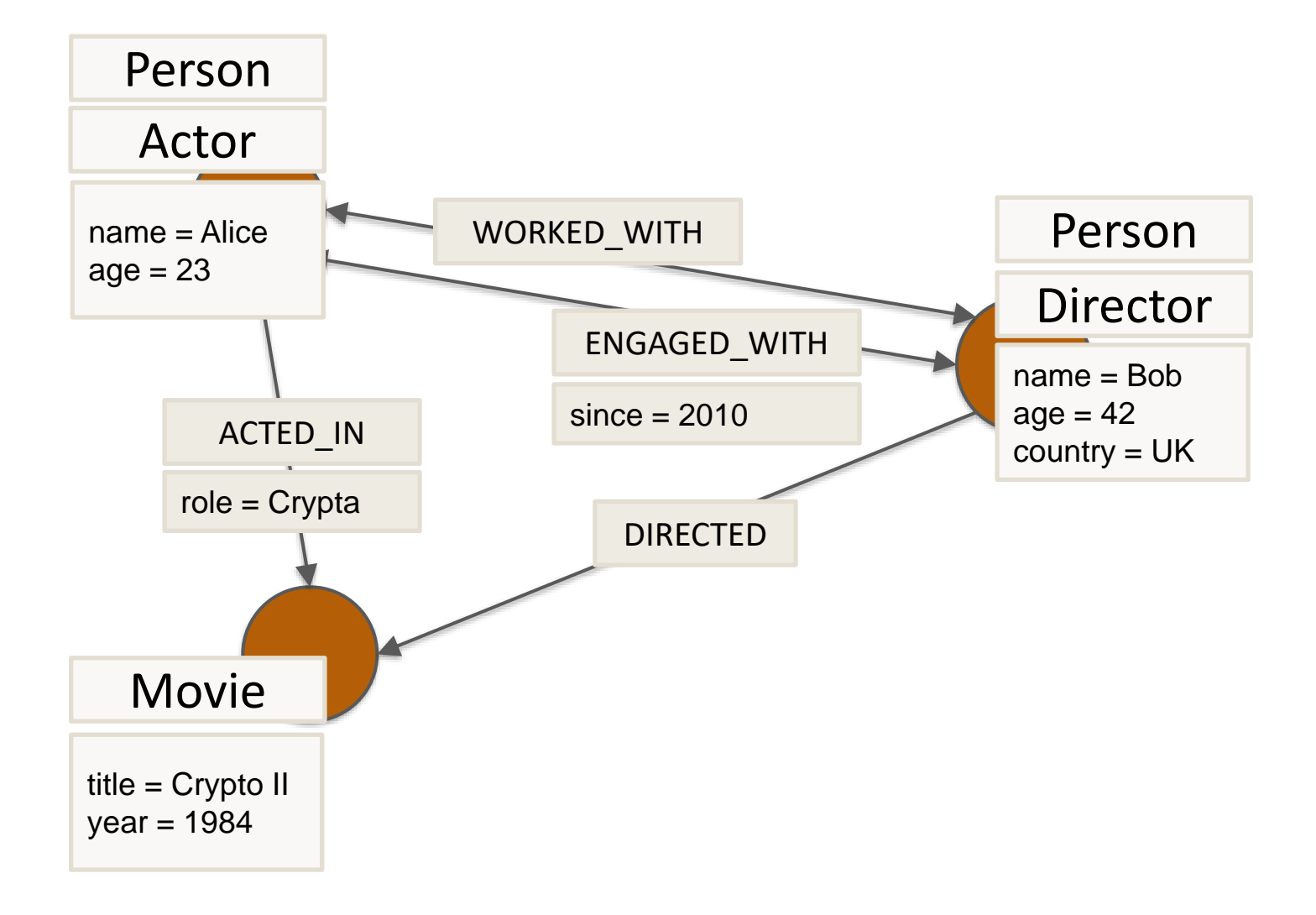

# **Property Graph Modell**

- Gerichteter Multigraph mit Beschriftungen (Labels) und Attributen (Properties)
- Knoten und Kanten haben ID
- Knoten und Kanten besitzen Attribute
	- Annotation mittels Schlüssel-Wert-Paaren
	- Schlüssel: String
	- Wert: Object
- Knoten/Kanten im Allgemeinen **schemafrei**
	- Beliebige Attribute und Datentypen
	- Einschränkung mittels Schema möglich
- Flexibilität
	- Enthält einfachere Graphdatenmodelle
	- Eignung zur Abbildung vieler Netzwerkarten
- Grundlage vieler Graphdatenbanken

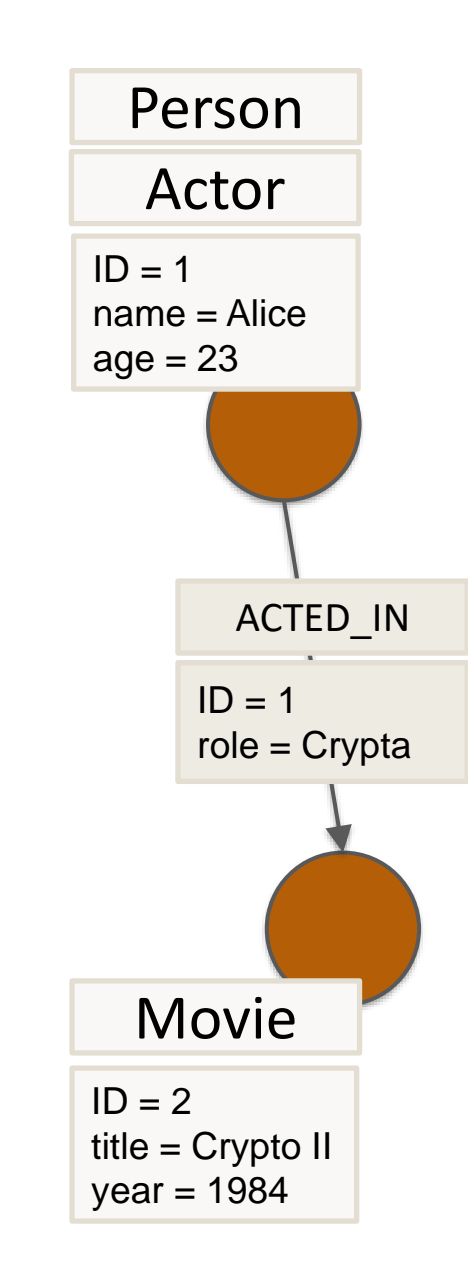

#### **Graphdatenmanagement**

#### The ecosystem is complex

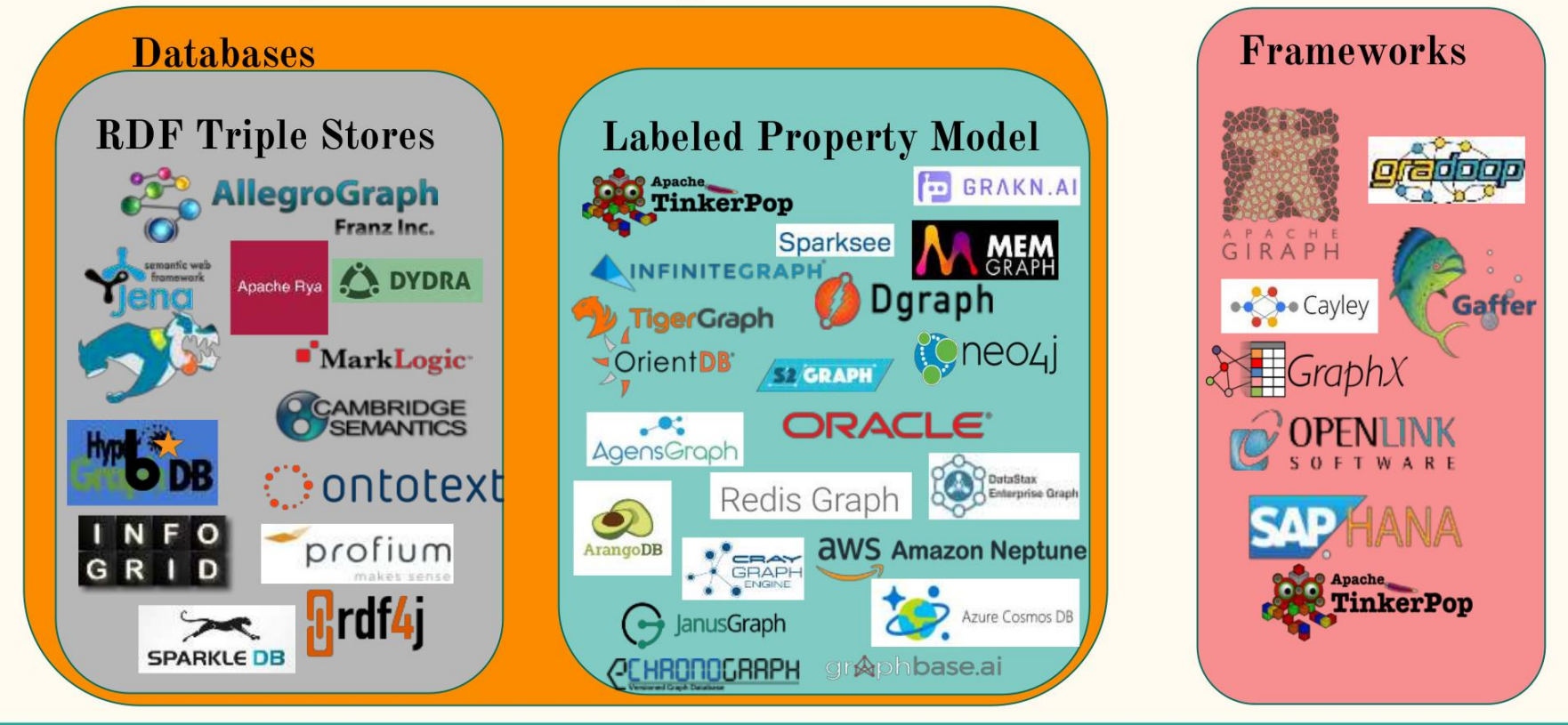

Quelle: <https://www.slideshare.net/DaveBechberger/ndc-oslo-2018-a-practical-guide-to-graph-databases-102313908>

### **Graphdatenmanagement: Vergleich**

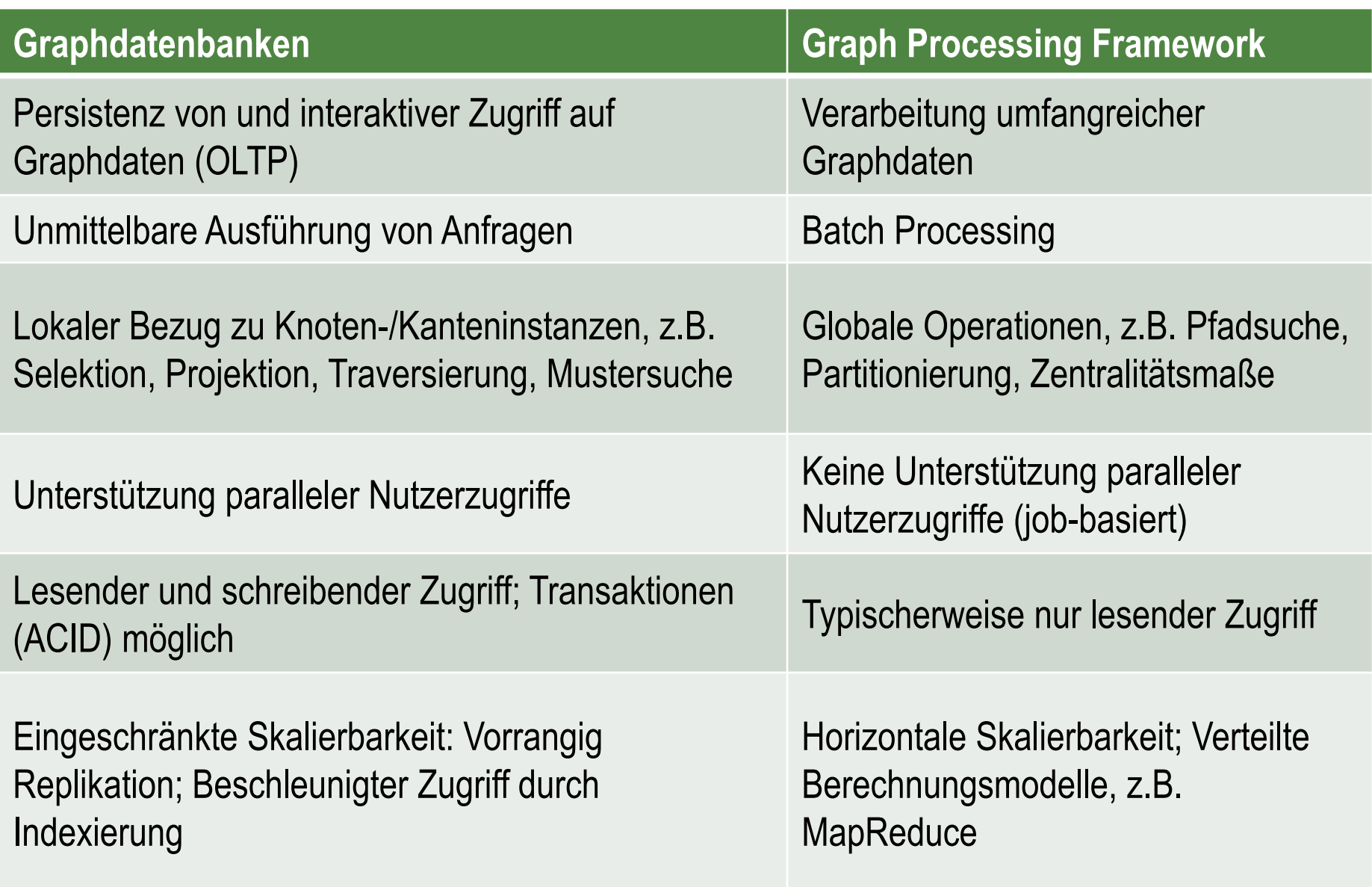

#### **Graphdatenbanken**

Quelle: [http://db-engines.com/en/ranking\\_categories/](http://db-engines.com/en/ranking_categories)

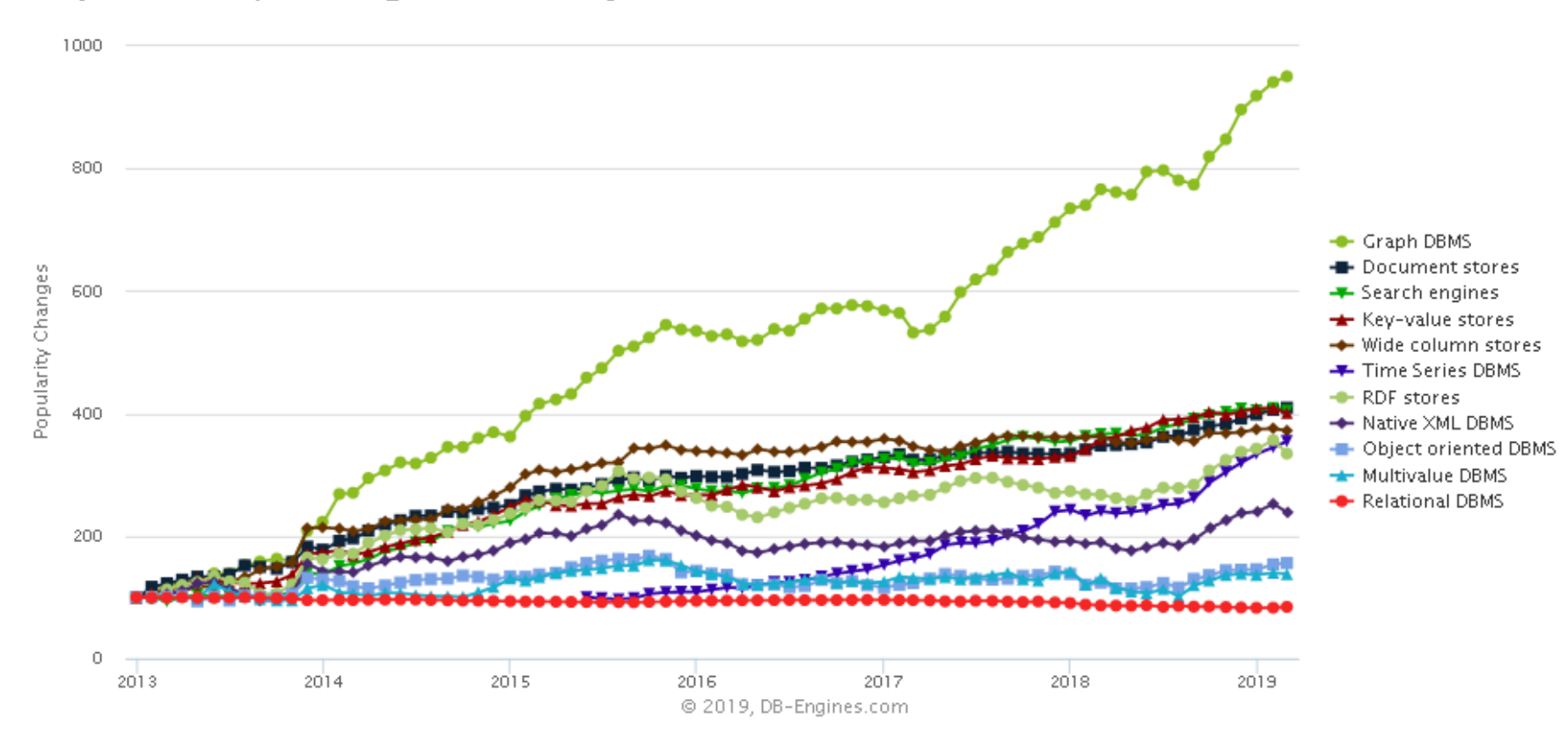

#### Complete trend, starting with January 2013

### **Inhaltsverzeichnis: Graphdatenbanken**

#### • **Einführung**

- Datenmodell
- Graphdatenmanagement
- **Vergleich mit relationalen Datenbanksystemen**
- **Repräsentation von Graphdaten**
- **Anfragesprachen**
- **Anwendungen**
- **Beispiel: Neo4j**
	- Demo
	- Eigenschaften
- **Das Raft Protokoll**
- **Zusammenfassung**

# **GDBMS vs. RDBMS: Modellierung**

- RDBMS: Entity-Relationship-Modell/UML  $\rightarrow$  Relationenmodell
	- Horizontale/vertikale Partitionierung
	- Normalisierung
	- Assoziationsklassen für m:n-Beziehungen
- GDBMS: Whiteboard-Friendly Modelling

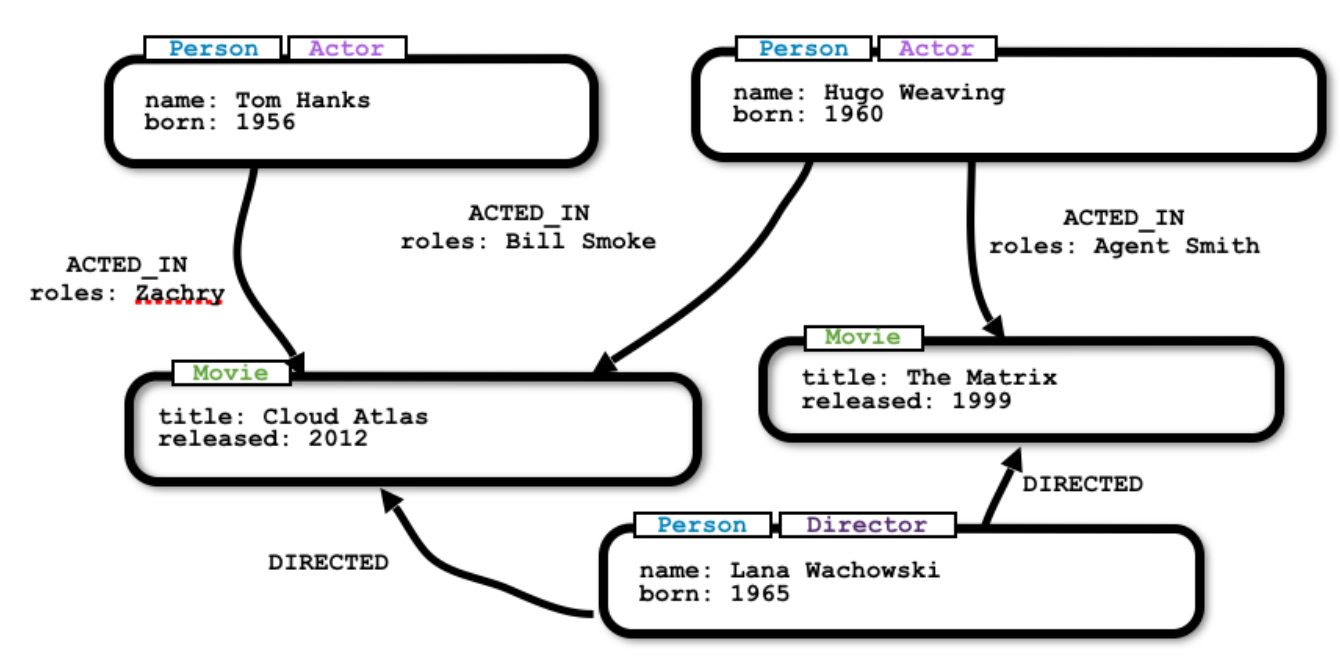

Quelle: [https://neo4j.com/developer/guide-data-modeling/#\\_graph\\_data\\_model\\_whiteboard\\_friendly](https://neo4j.com/developer/guide-data-modeling/#_graph_data_model_whiteboard_friendly)

#### NoSQL Graphdatenbanken 14 Graphdatenbanken 14 Graphdatenbanken 14 Graphdaten 14 Graphdaten 14 Graphdaten 14 Graphdaten 14 Graphdaten 14 Graphdaten 14 Graphdaten 14 Graphdaten 14 Graphdaten 14 Graphdaten 14 Graphdaten 14 Gr

# **GDBMS vs. RDBMS: Modellierung**

- Schwierigkeit bei Graphen: Identifizierung von Knoten und Kanten
	- Längere Latenzzeiten bei unpassender Modellierung
	- Berücksichtigung der geplanten Anfragen
	- Knoten repräsentieren Entitäten (Objekte, die von Interesse sind)
		- Erkennung der Entitäten über Substantive in natürlicher Sprache
		- Substantive = Label, Eigenschaften = Attribute
	- Kanten repräsentieren Beziehungen zwischen den Entitäten
		- Kommen oft als Verben in natürlicher Sprache vor
		- Strukturierung der Domäne

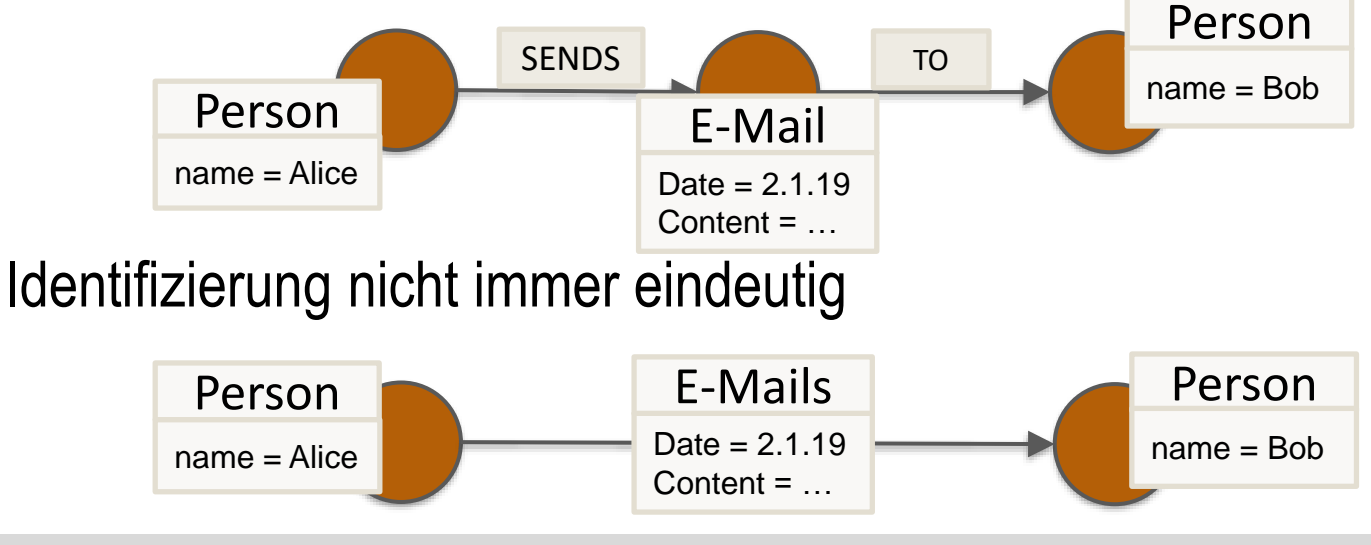

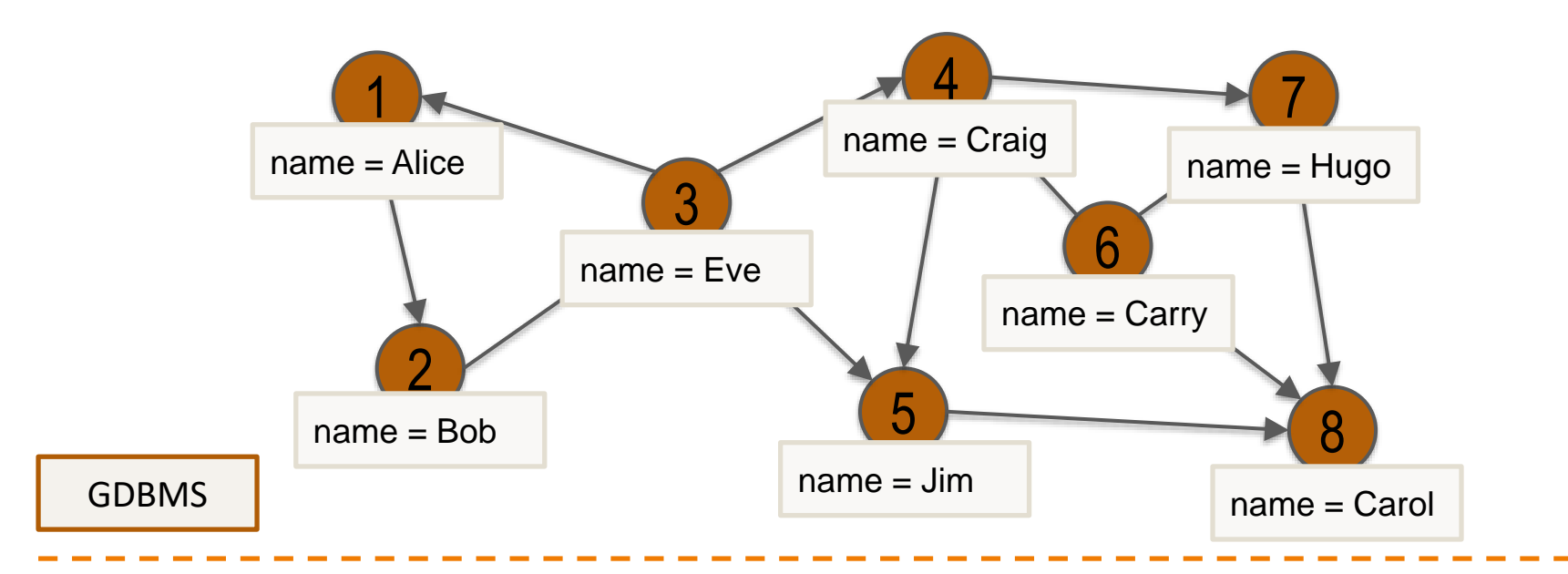

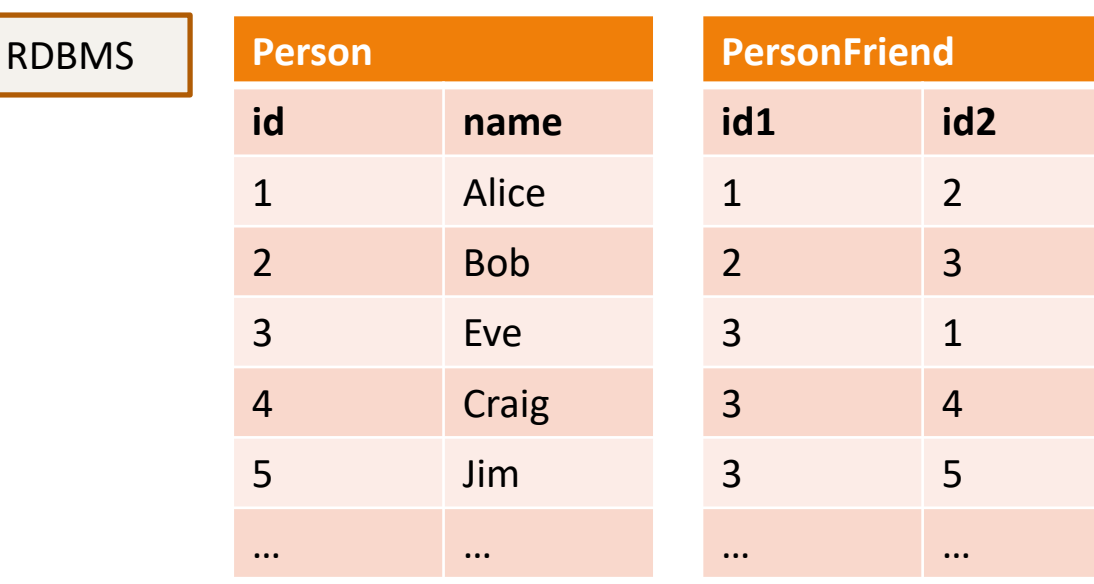

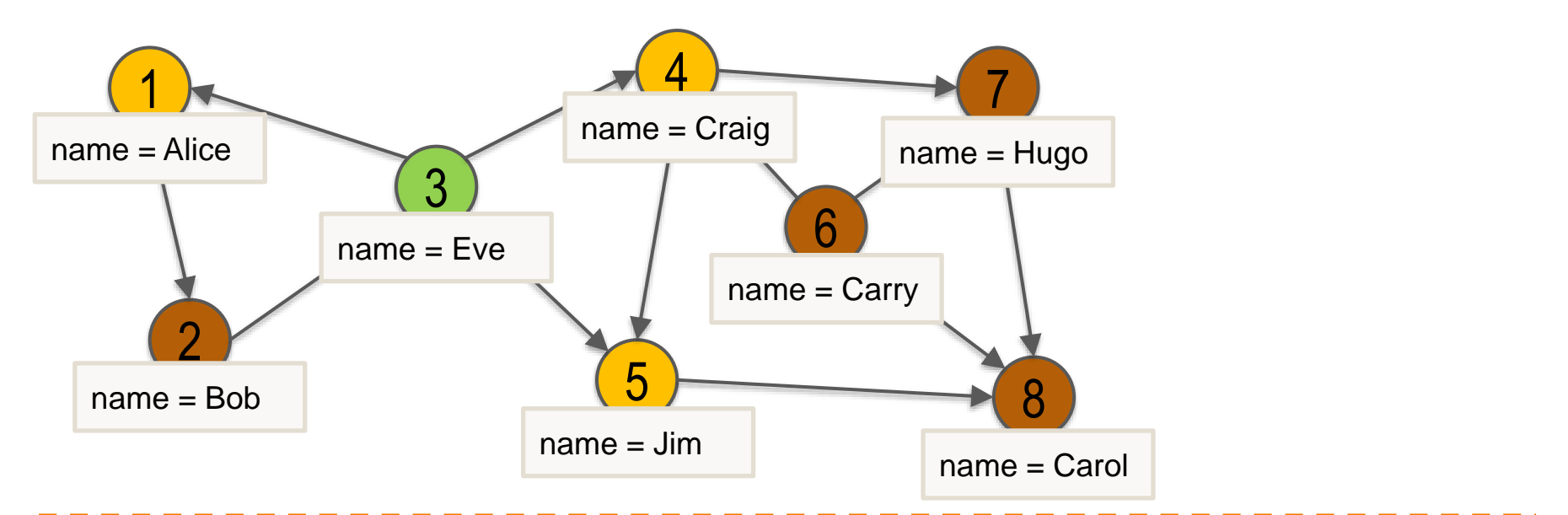

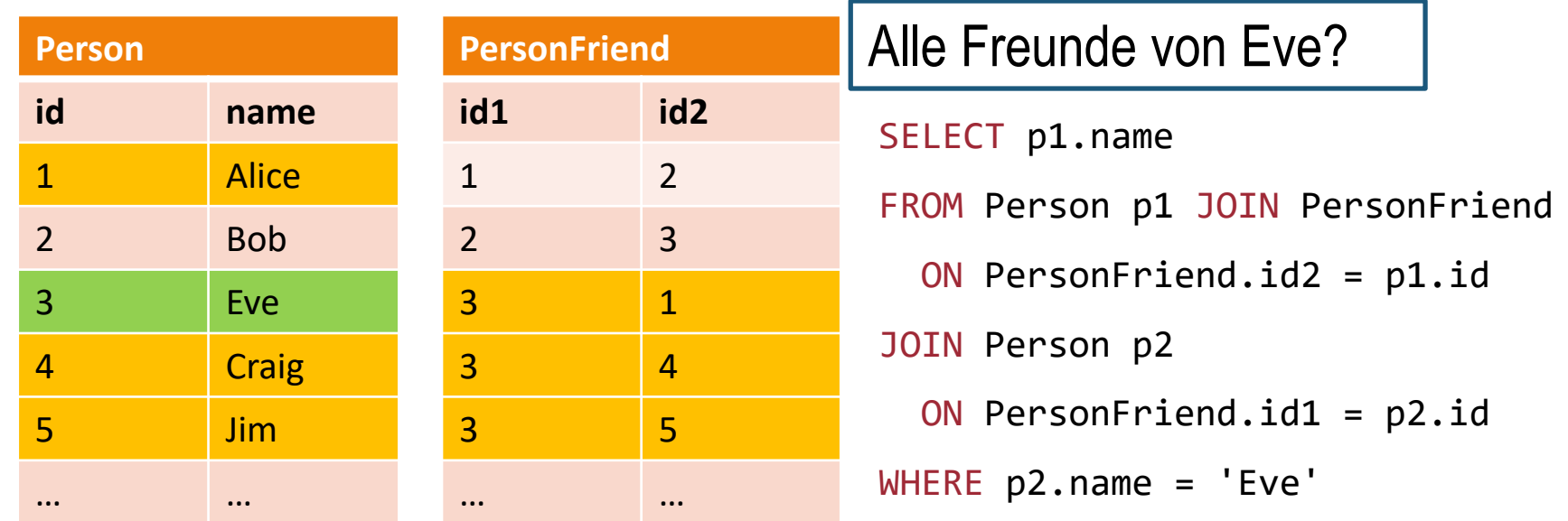

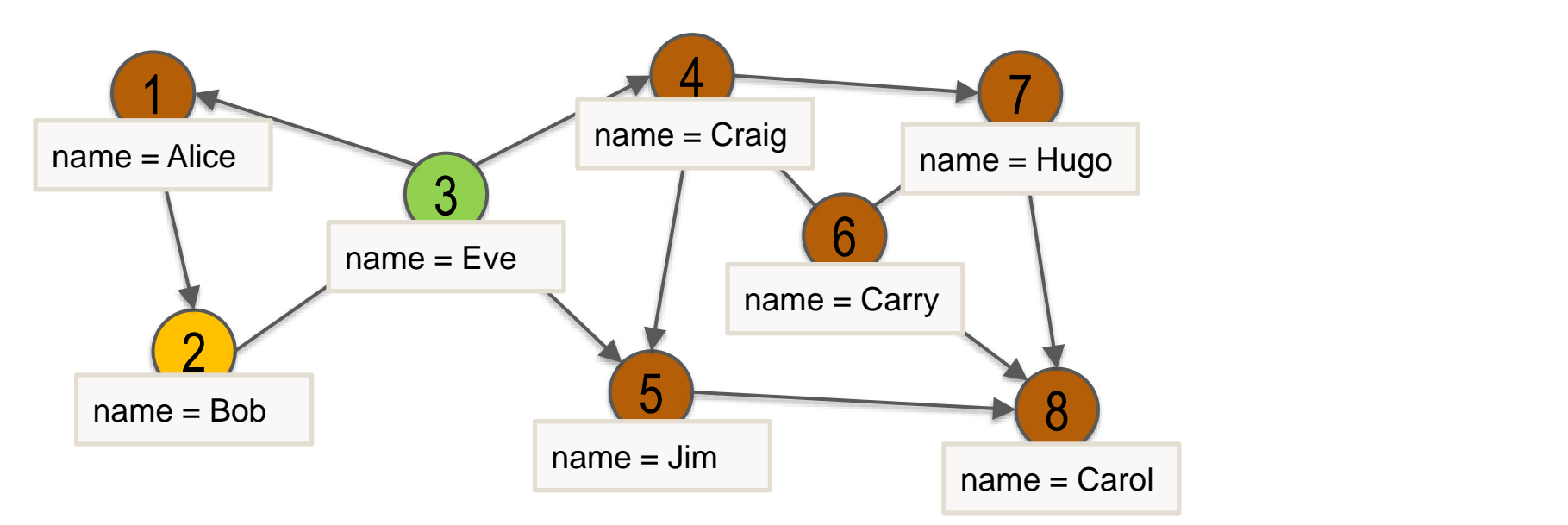

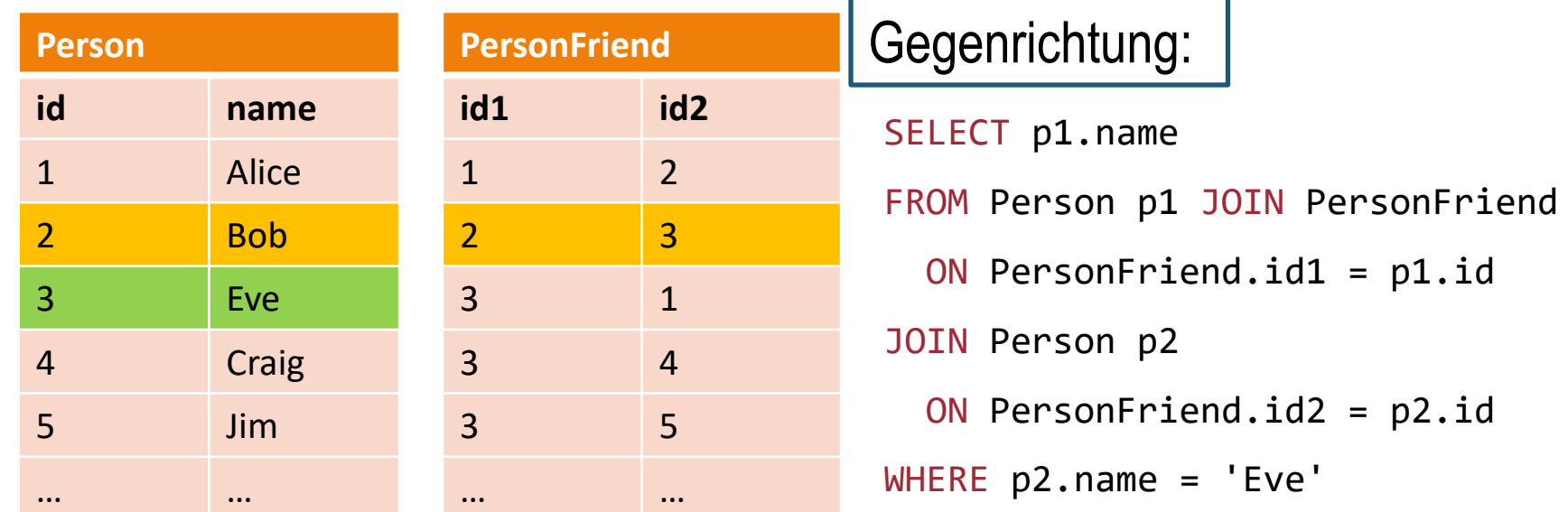

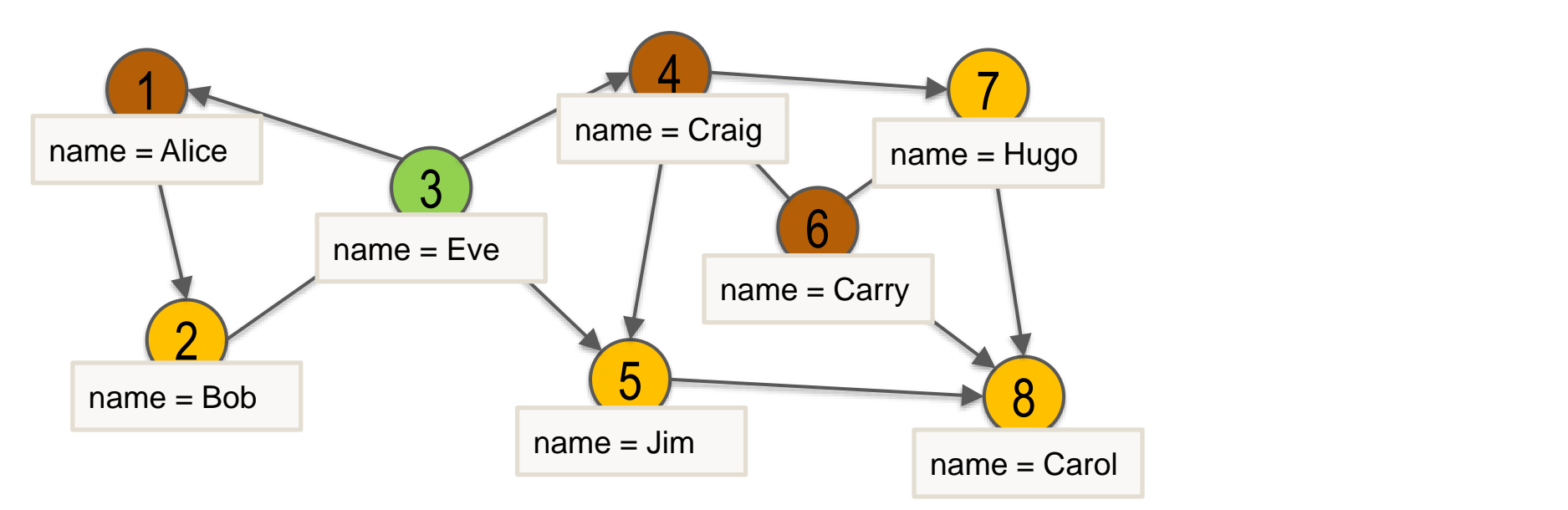

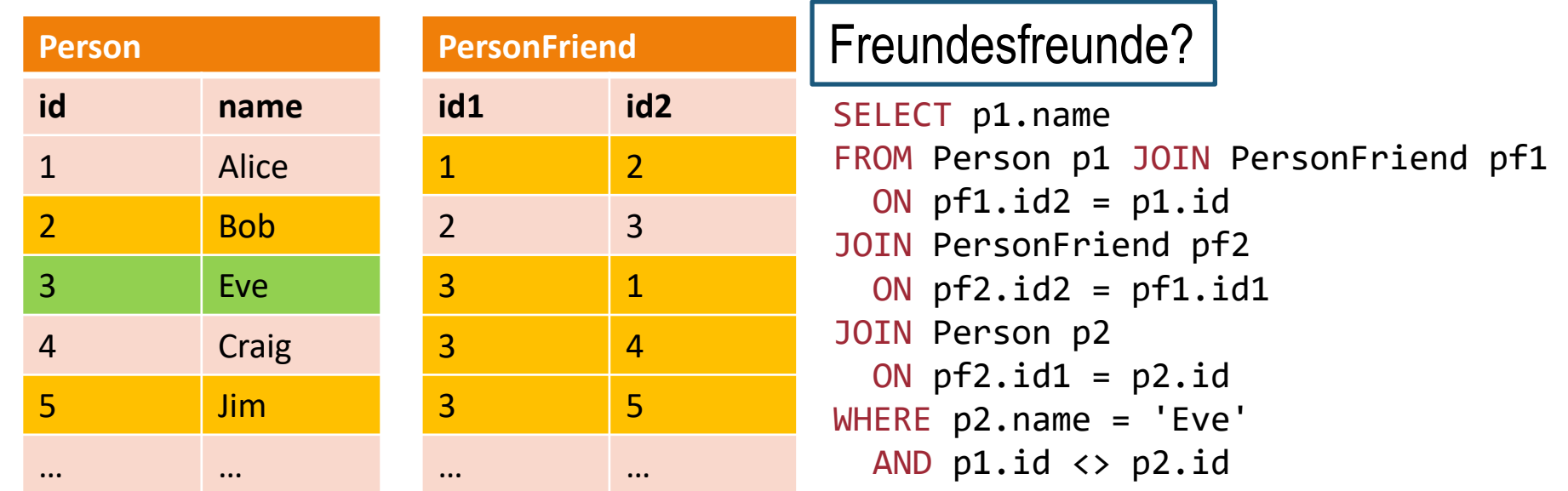

# **GDBMS vs. RDBMS: Traversierung**

- RDBMS erfordert rekursive JOIN-Berechnung
	- Kanten sind implizit vorhanden (FK-Beziehungen)
	- Abhängigkeit zur Gesamtgröße des Graphen (oder Index notwendig)
- Probleme bei Traversierung großer Datensätzen und einer nicht-trivialen **Rekursionstiefe**
- **Experiment von Vukotic und Watt [\(Online](https://manning-content.s3.amazonaws.com/download/5/392c9aa-4c64-4c6d-a072-fcf6b73d4ef1/Neo4jinAction_CH01.pdf))** 
	- 1 000 000 Personen
	- ~50 Freunde pro Person
- GDBMS speichert Beziehungen am Knoten
	- Kanten sind explizit vorhanden
	- "Materialisierter Join" bzw. **Indexfreie Adjazenz**
	- Zugriff auf Kanten unabhängig von der Gesamtgröße des Graphen

SELECT p1.name FROM Person p1 JOIN PersonFriend pf1 ON  $pf1.id2 = p1.id$ JOIN PersonFriend pf2 ON  $pf2.id2 = pf1.id1$ JOIN Person p2 ON  $pf2.id1 = p2.id$ WHERE p2.name = 'Eve' AND  $p1.id \Leftrightarrow p2.id$ 

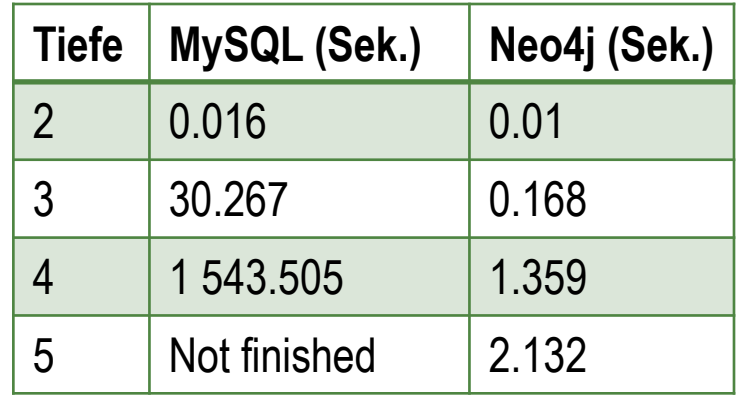

# **GDBMS vs. RDBMS: Schema**

- Schema der RDBMS kann zum Problem werden
	- Oft zu starr und zerbrechlich
	- Ergebnis: spärlich besetzte Tabellen (viele NULL-Werte) oder aufwendige Umstrukturierungen
- Property-Graph-Modell: Konzentration auf Beziehungen anstatt Gemeinsamkeiten Person
	- Verschiedene Knoten-/ Kantentypen (Label)
	- Mehrere Typen pro Knoten/Kante
	- Unterschiedliche Attribute für gleiche Typen
- Typen und Attribute können ohne Aufwand hinzugefügt/entfernt werden

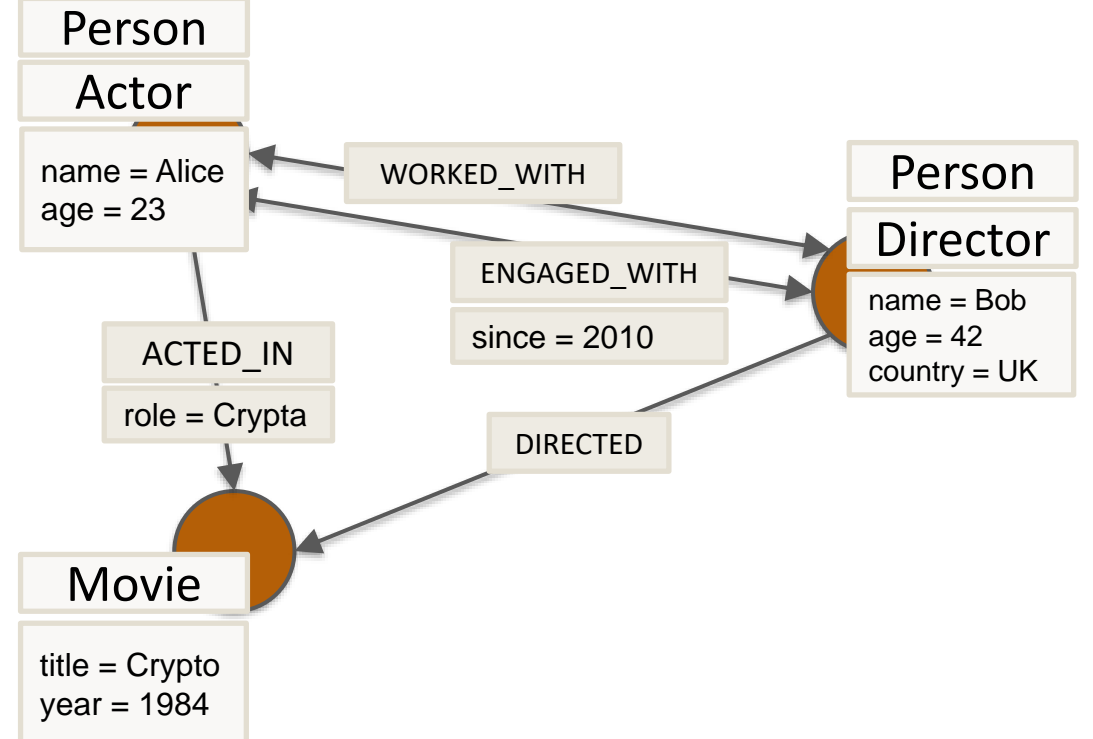

# **GDBMS vs. RDBMS: Anfragen**

- Anfragen in GDBMS durch **Cypher**: je nach Anfrage, besser verständlich und somit leichter änderbar/wartbar
- *Beispiel*: Empfehlungssystem für Konferenzen

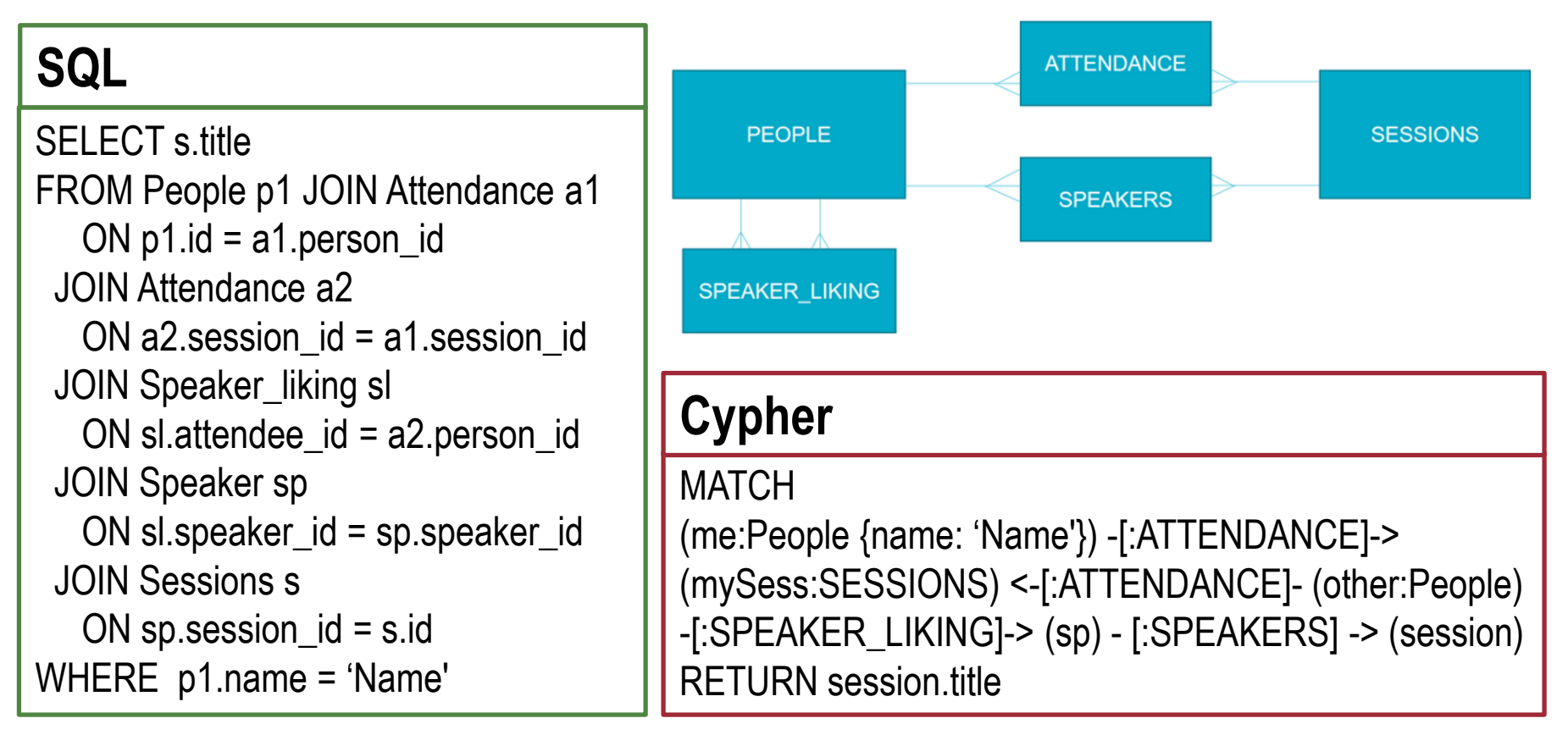

Quelle: <https://medium.com/oracledevs/building-a-conference-session-recommendation-engine-using-neo4j-graph-database-2365b3b80ad9>

# **GDBMS vs. RDBMS: Anfragen**

Typische Anfragen für RDBMS:

- Finde alle Mitarbeiter der Firma X!
- Finde alle Personen mit Vornamen "John", die in Leipzig wohnen!
- Wie viele Firmen existieren insgesamt in Leipzig?
- Wie hoch ist das durchschn. Einkommen der Mitarbeiter gruppiert nach Abteilung?

Typische Anfragen für GDBMS:

- Wie ist Firma X mit Firma Y verbunden?
- Über wie viele Personen kennen sich "John" und "Paula"?
- Welche Filme kann man empfehlen, wenn jemandem der Film "Star Wars" gefällt?
- Wer ist die einflussreichste Person im Unternehmen?

• …

• …

### **Inhaltsverzeichnis: Graphdatenbanken**

#### • **Einführung**

- Datenmodell
- Graphdatenmanagement
- **Vergleich mit relationalen Datenbanksystemen**
- **Repräsentation von Graphen**
- **Anfragesprachen**
- **Anwendungen**
- **Beispiel: Neo4j**
	- Demo
	- Eigenschaften
- **Das Raft Protokoll**
- **Zusammenfassung**

#### **Graphrepräsentation**

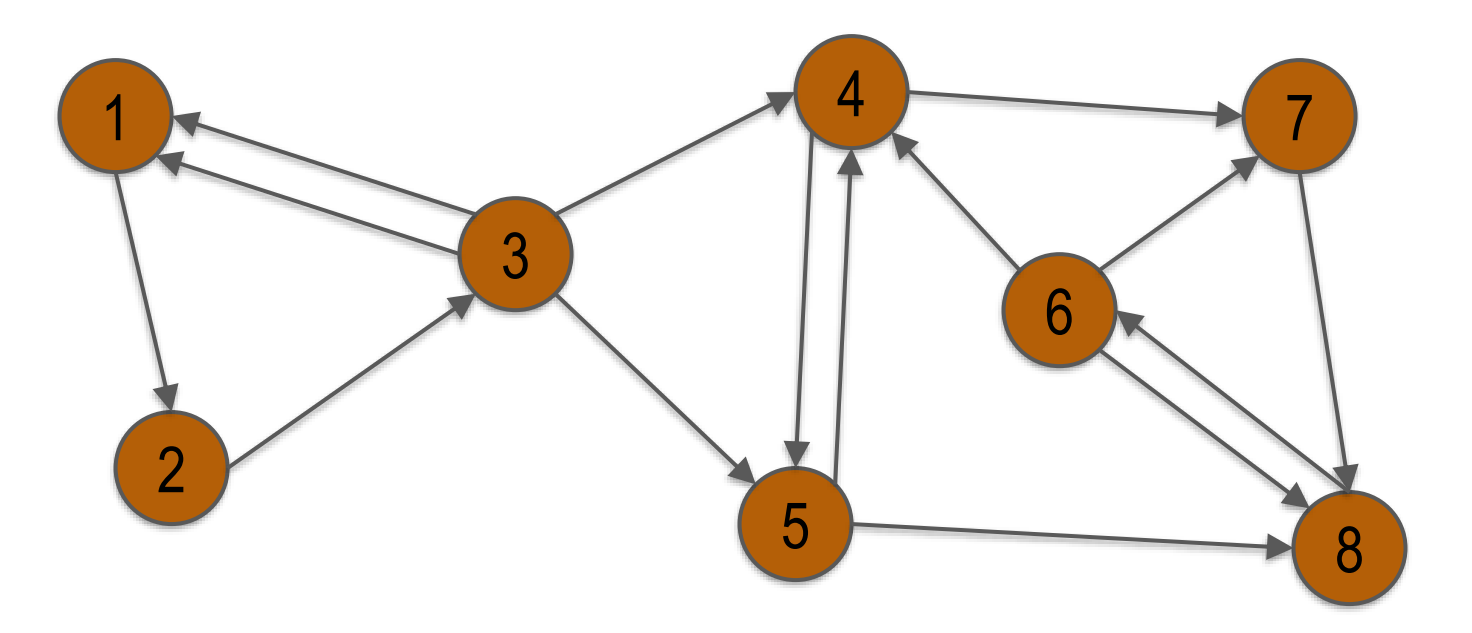

 $Graph = (Vertices, Edges)$ 

- $V = \{1, 2, 3, 4, 5, 6, 7, 8\}$
- $E = ((1,2), (2,3), (3,1), (3,1), (3,4), (3,5), (4,5), (5,4),$  $(4,7), (5,8), (6,4), (6,7), (6,8), (8,6), (7,8)$

### **Repräsentation: Adjazenzmatrix**

- Adjazenzmatrix für Graph  $G = (V, E)$ 
	- Dimension:  $n \times n$  mit  $n = |V|$
	- Zelle [u, v] = Anzahl der Kanten von  $u \in V$  nach  $v \in V$
- Vorteil: Schneller Zugriff auf Kanten, z.B. Prüfung, ob zwei Knoten adjazent (benachbart) sind
- Nachteile
	- Hoher Speicherbedarf (quadratisch,  $|V|^2$ ) für meist spärlich besetzte Matrizen
	- Ineffizientes Lesen aller Kanten eines Knoten (komplette Zeile/Spalte)

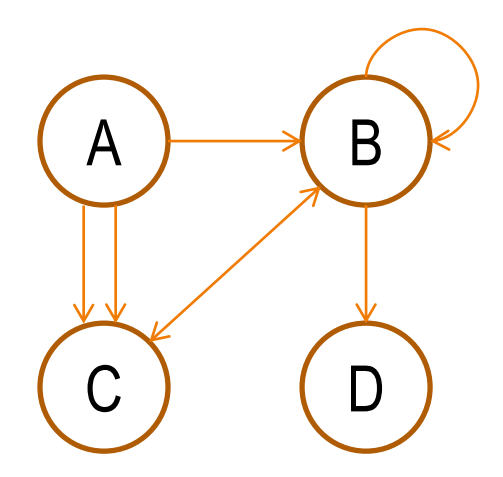

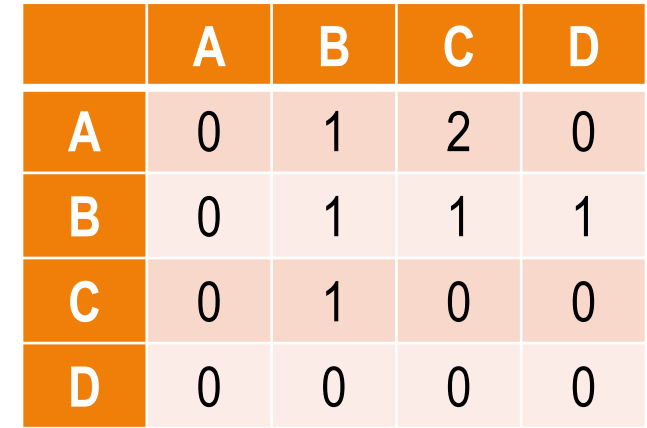

# **Repräsentation: Adjazenzliste**

- Adjazenzliste für Graph  $G = (V, E)$ 
	- $−$  indizierte Liste aller Knoten  $\nu$  ∈  $V$
	- jeder Knoten ist Beginn einer Liste aller Nachbarknoten (Kante in Richtung des Nachbarknotens)
- **Vorteile** 
	- Linearer Speicherplatz:  $|V|$  +  $|E|$
	- Zugriffszeit für alle Kanten eines Knoten abhängig von der Anzahl lokal ausgehender Kanten, nicht von globalen Knotenanzahl
- **Nachteile** 
	- Aufwändigere Implementierung als Adjazenzmatrix
	- Prüfung auf spezifische Kante aufwändiger

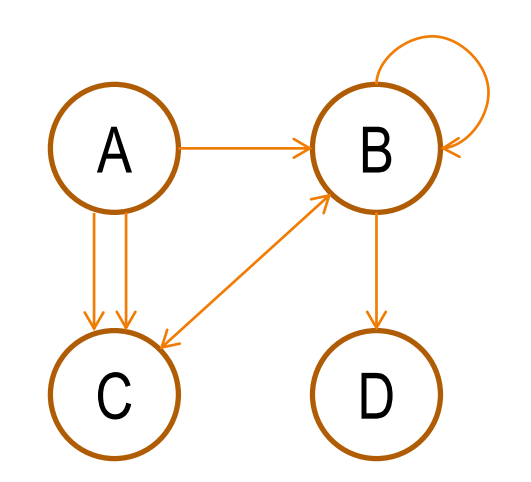

A B B C C C

B B C D

 $C \rightarrow B$ 

D

# **Property Graph**

- Verschiedene Architekturen möglich
- Neo4j: Store Files, z.B.
	- Nodes: neostore.nodestore.db
	- Relationships: neostore.relationshipstore.db
	- Properties: neostore.propertystore.db
- Jeder Datenspeicher (Store) besteht aus Einträgen fester Länge
	- Z.B. 15 Byte pro Eintrag im Node-Store
	- ID eines Eintrags entspricht der *relativen Position* innerhalb eines Stores
	- $-$  **Vorteil**: Byte-Position wird durch  $\mathsf{ID}^*$  Länge in  $O(1)$  ermittelt
- *1. Node Store*
	- In-use: Löschen von Knoten
	- Next Edge: ID der ersten Kante
	- Next Property: ID des ersten Attributs
	- Labels: Referenz zu Label Store oder "Inline"

#### Node Store Entry

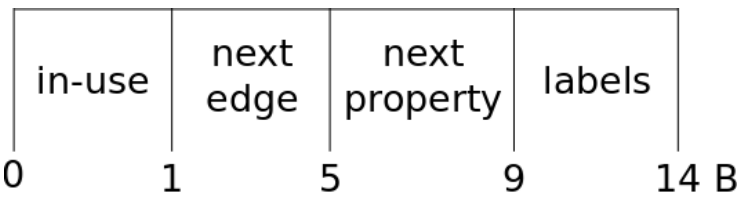

# **Property Graph**

- *2. Property Store*
	- Doppelt verkettete Liste von Einträgen
	- Knoten referenziert ersten Eintrag
	- 4 Blöcke pro Eintrag
- *Property Block*
	- Property Key:
		- Pointer auf Index-Datei mit Namen
		- Erlaubt die Wiederverwendung von Namen
		- Weniger Speicherbedarf bei häufig vorkommenden Attributen, wie z.B. last\_name
	- Property Type:
		- Primitive Datentypen (Java)
		- Strings
		- Arrays aus primitiven Datentypen
	- Property Value:
		- Inline
		- Refernz auf dynamische Dateien (für Strings und Arrays)

#### NoSQL Graphdatenbanken 30

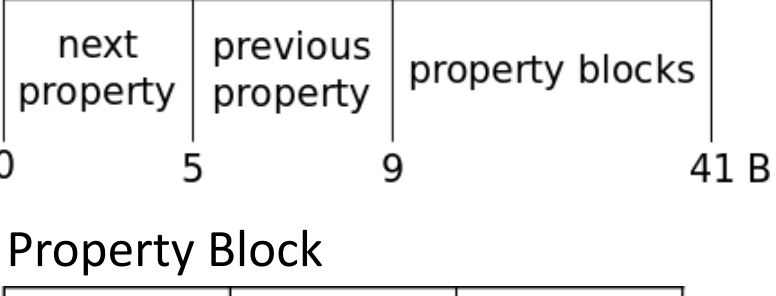

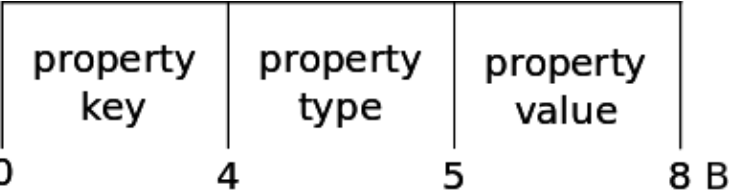

### **Property Graph**

Relationship Store Entry

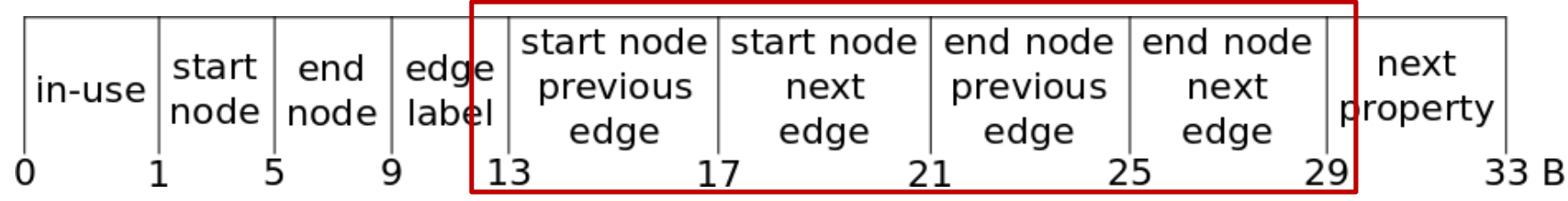

- *3. Relationship Store*
	- Start/End Node: Start- und Zielknoten der Kante
	- Jede Kante besitzt Verweise auf vorhergehende und nachfolgende inzidente Kante des Start- und des Zielknotens
	- Jede Kante ist somit Element in drei doppelt verketteten Listen
- "**Indexfreie Adjazenz**" bzw. Native Graphdatenbank:
	- Jeder Knoten besitzt "direkte" Referenz zu aus-/eingehenden Kanten
	- Über doppelt verketteten Listen der Kanten: Berechnung aller Nachbarn in O(Anzahl der inzidenten Kanten)
	- Leistungsvorteil bei Traversierung des Graphen, der Suche nach Kanten (mit bestimmten Label) und beim Einfügen/Löschen von Kanten

#### **Property Graph: Beispiel**

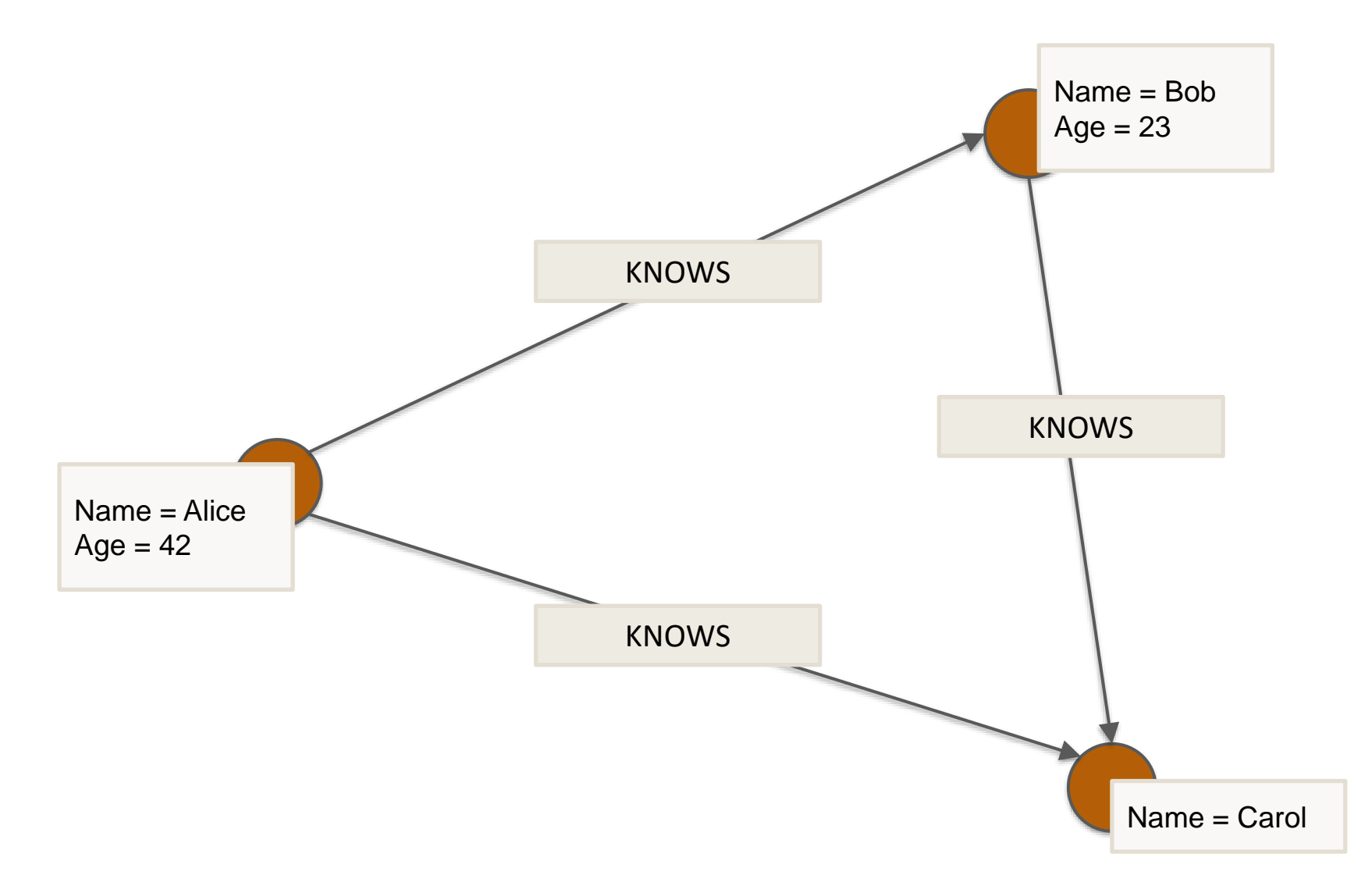

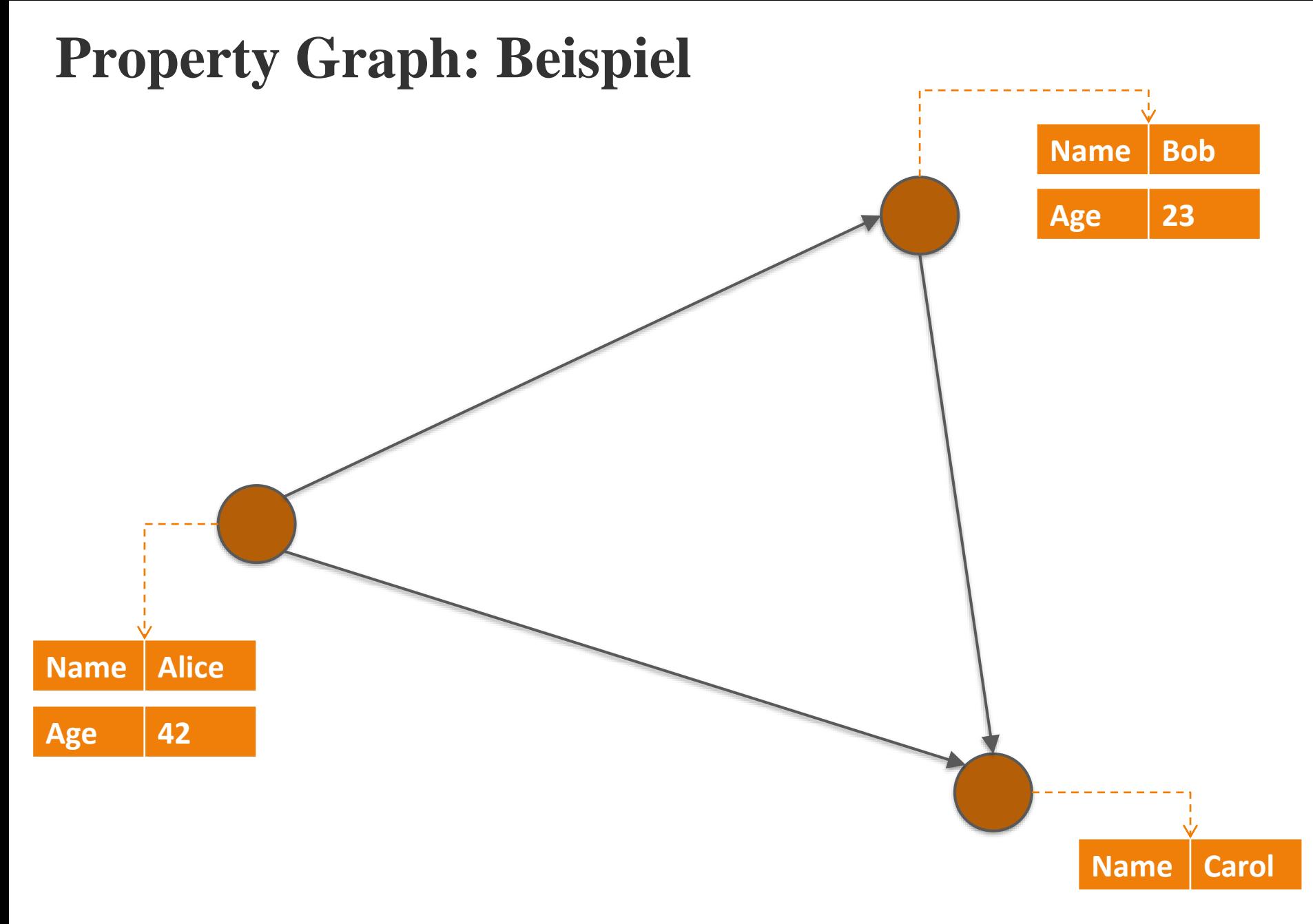

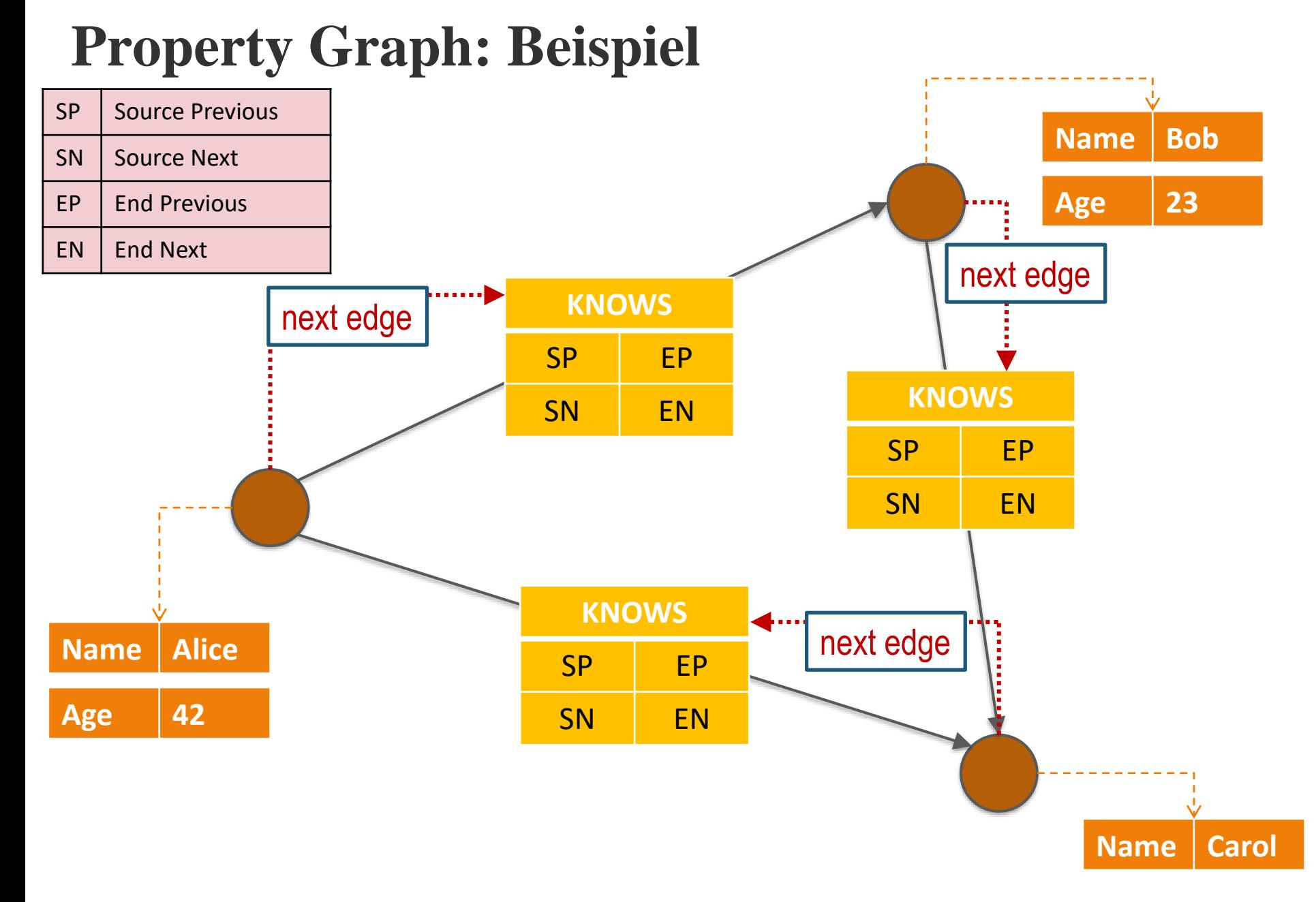

#### NoSQL Graphdatenbanken 34

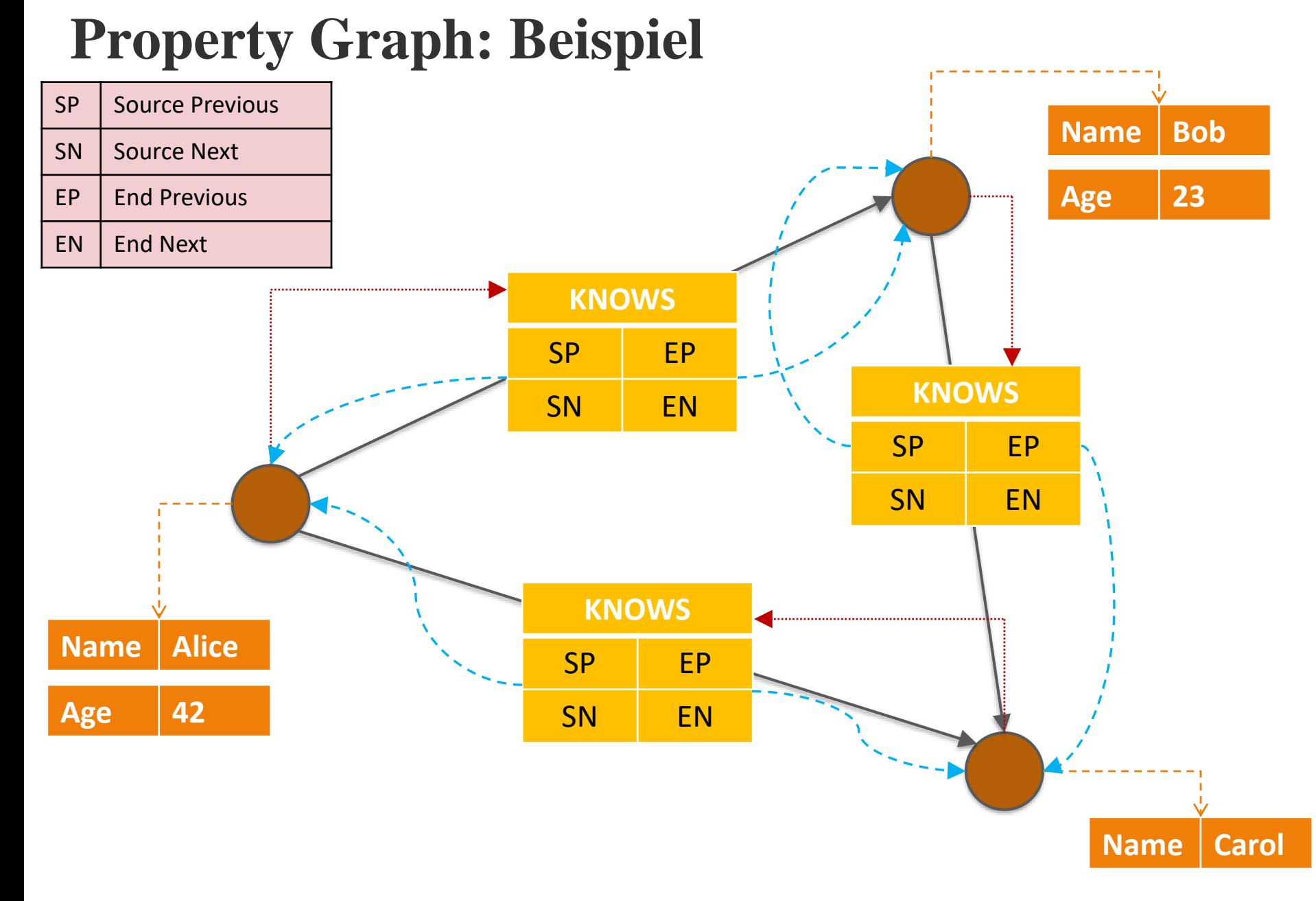

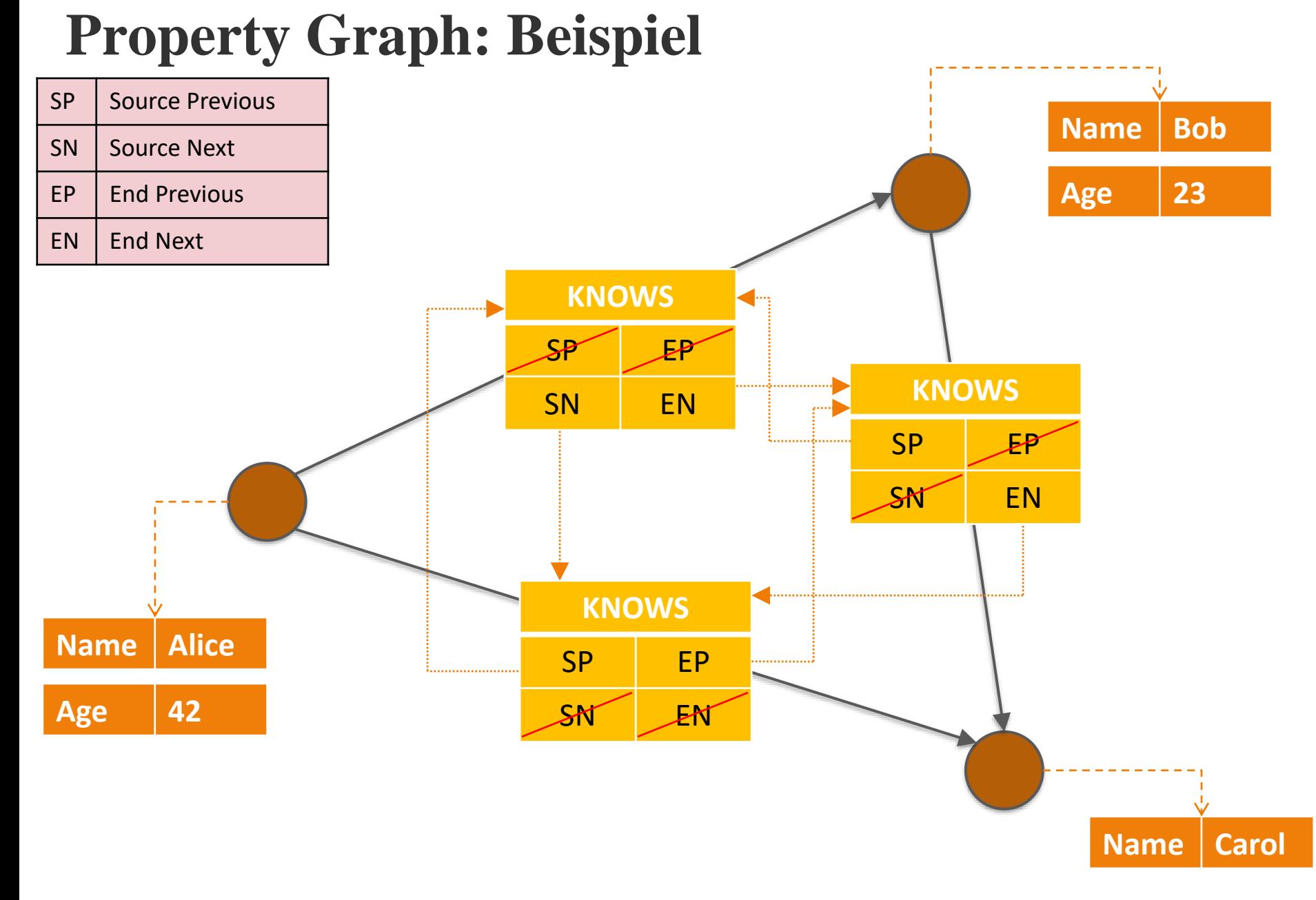

### **Übung: arsnova.rz.uni-leipzig.de 81 60 01 90**

Wie viele Datenbankzugriffe benötigt eine **Graphdatenbank** (nach obiger Architektur) für folgende Anfrage:

Wie viele der Bekannten des Nutzers mit ID = 3 arbeiten im Unternehmen A?

- Die Richtung der Beziehung KENNT spielt dabei keine Rolle.
- "Nutzer" und "Unternehmen" sind Label.
- Der Name des Unternehmens ist als Property gespeichert.

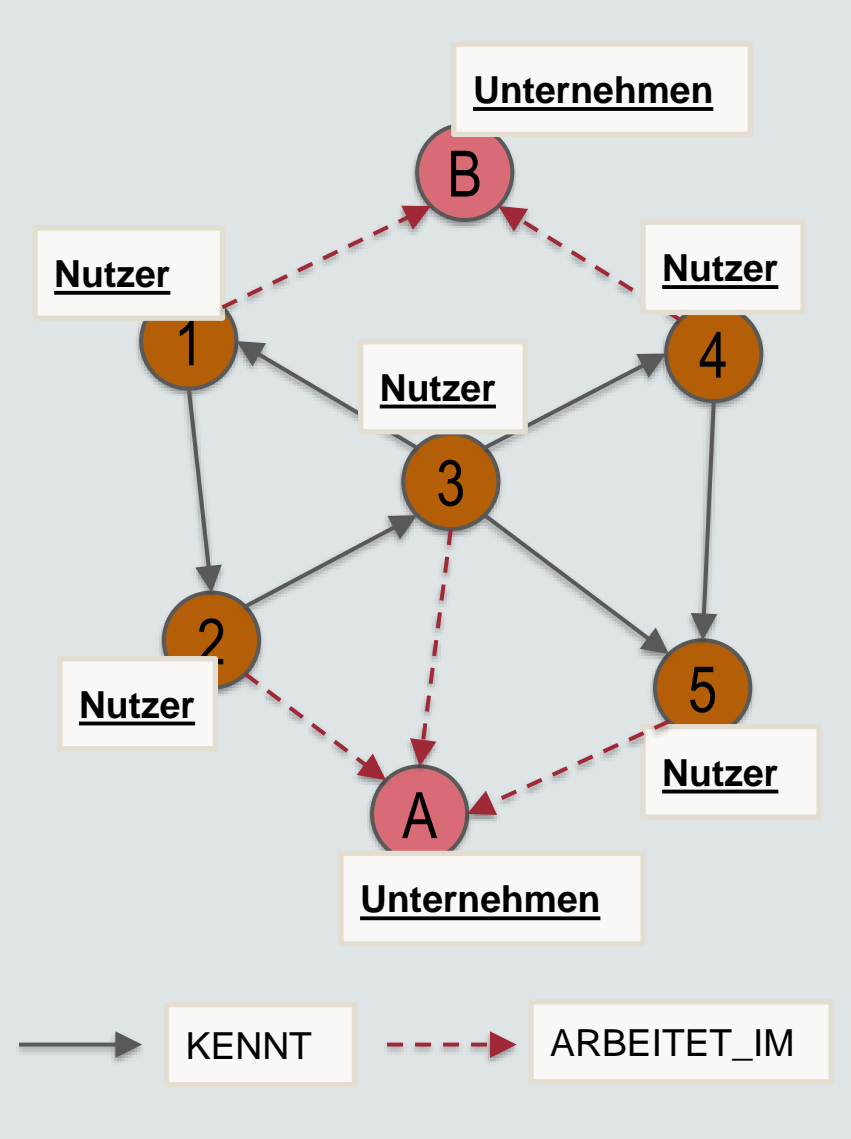

# **Übung: arsnova.rz.uni-leipzig.de 81 60 01 90**

Wie viele Datenbankzugriffe benötigt eine **relationale Datenbank** für die selbe Anfrage? Nehmen Sie an, dass für die vier grau hinterlegten Spalten ein **Hashindex** angelegt wurde (konstante Zugriffszeit).

Wie viele der Bekannten des Nutzers mit ID = 3 arbeiten im Unternehmen A? Die Richtung der Beziehung KENNT spielt dabei keine Rolle.

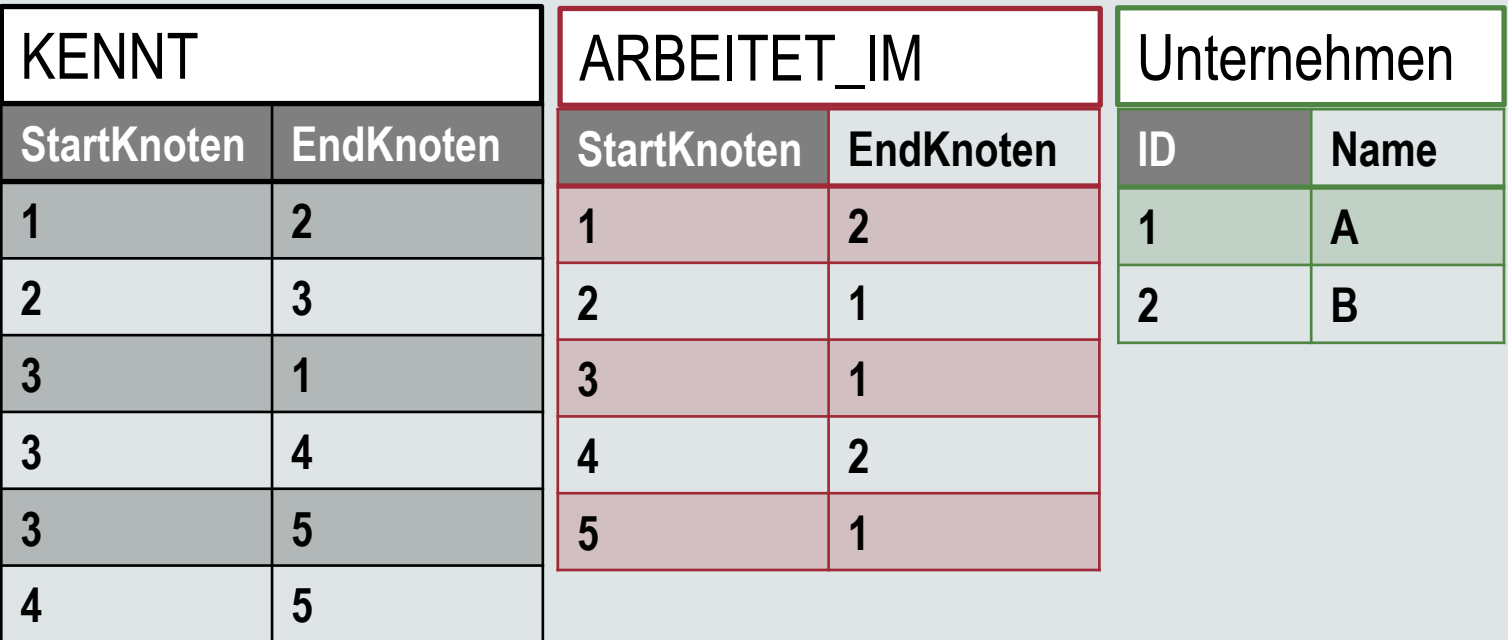